## 修士**(**工学**)**学位論文 **Master's Thesis of Engineering**

Cerium

## **Parallel processing of strings using Cerium**

2016 3 March 2016

**Masataka Kohagura**

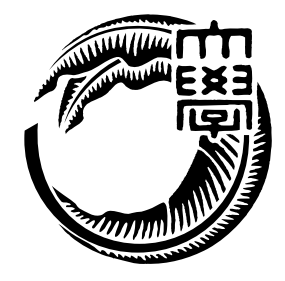

**Infomation Engineering Course Graduate School of Engineering and Science University of the Ryukyus**

**Supervisor: Prof. Tomohisa WADA**

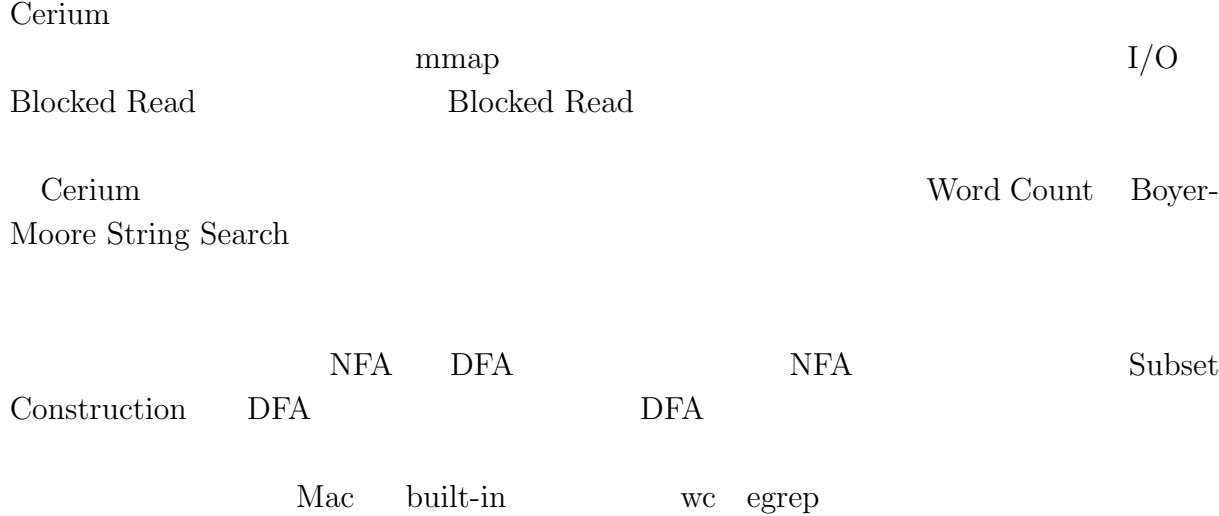

# **Abstract**

We are developing parallel.

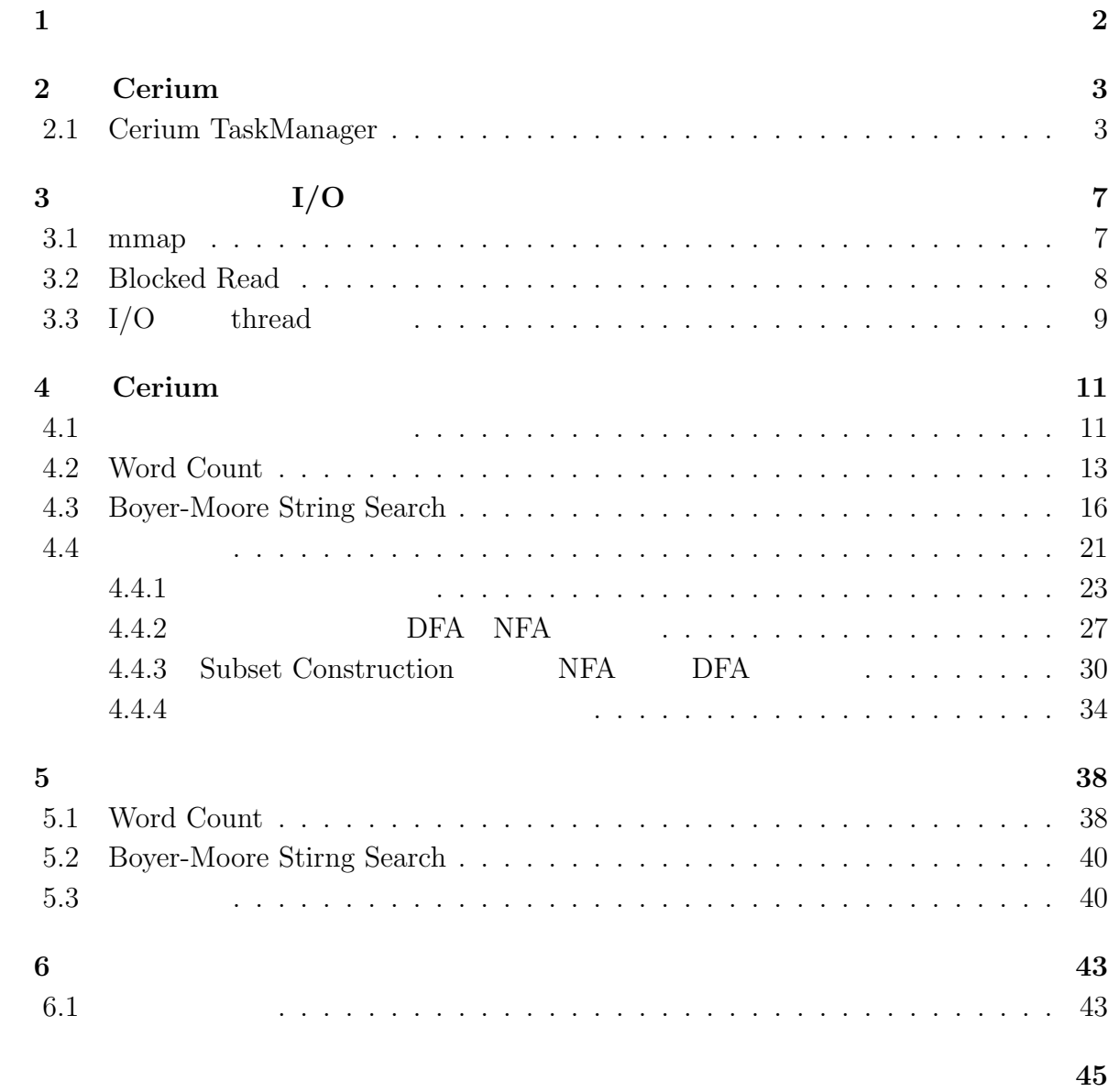

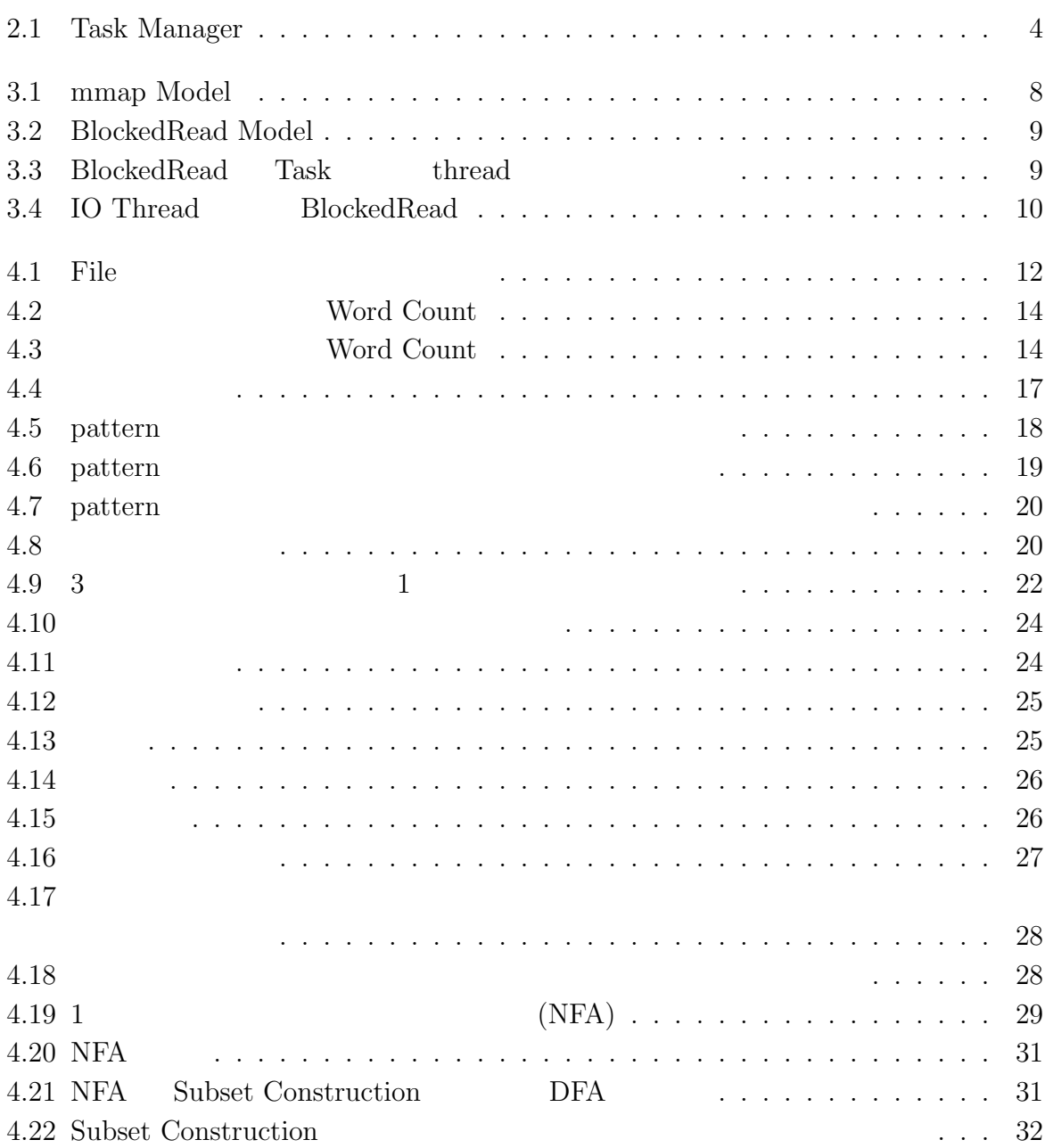

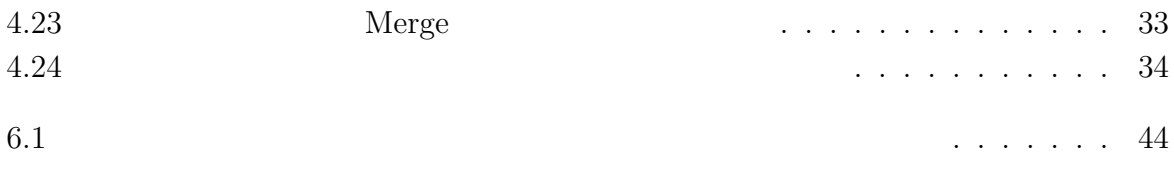

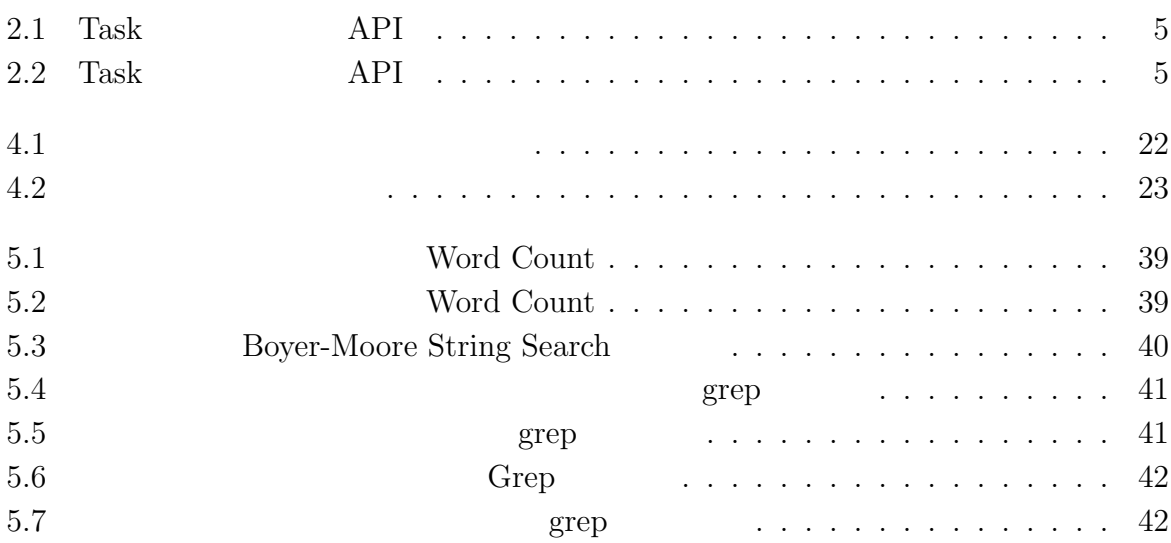

 $1$ <sup> $1$ </sup>

 $\text{Log}$ 体のデータサイズを合計すると TB 単位ととても大きなサイズになると予想される。そ

#### Cerium the contract of the contract of the contract of the contract of the contract of the contract of the contract of the contract of the contract of the contract of the contract of the contract of the contract of the con

Cerium 2002 - Cerium にほんこうしゅうしゅぎょうかい

Word Count

# **2 Cerium**

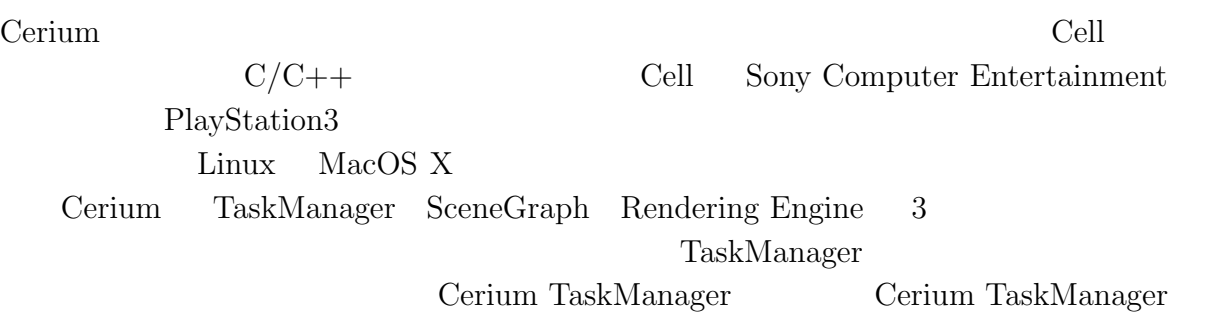

## **2.1 Cerium TaskManager**

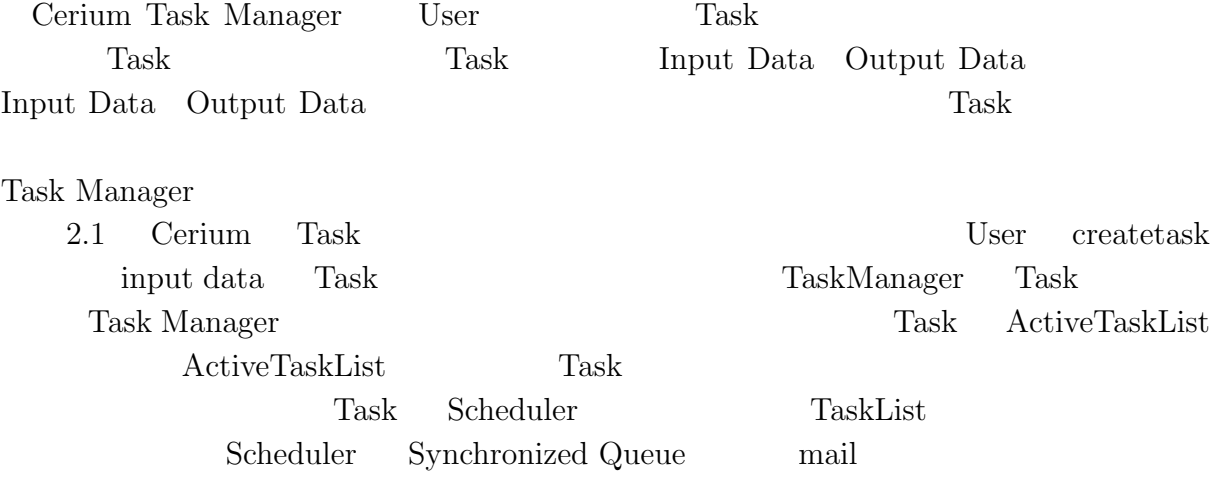

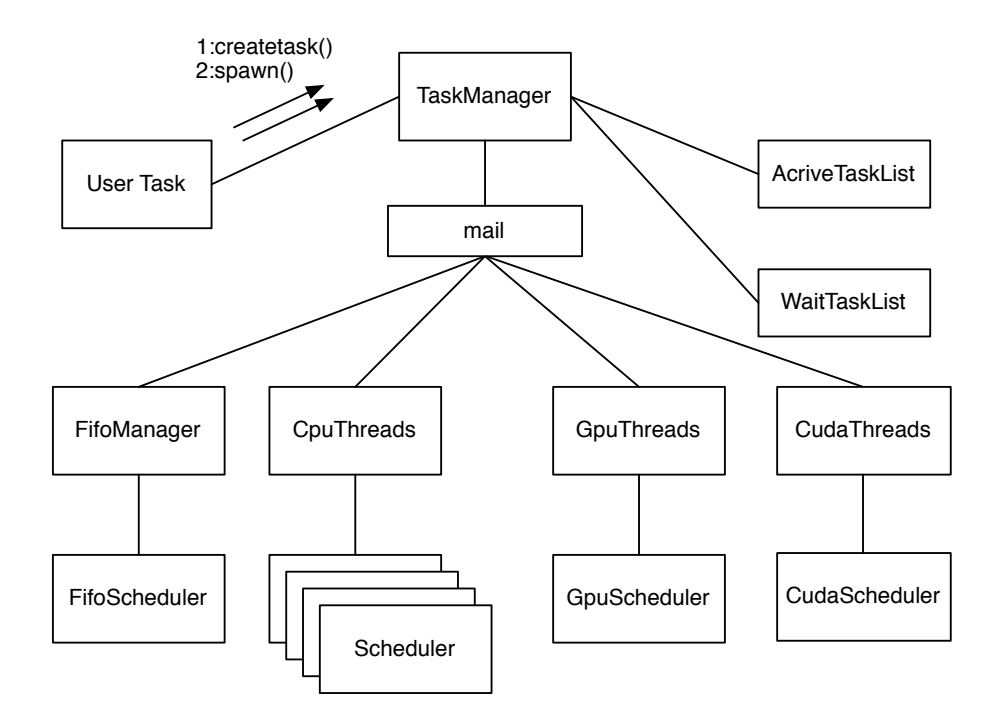

2.1: Task Manager

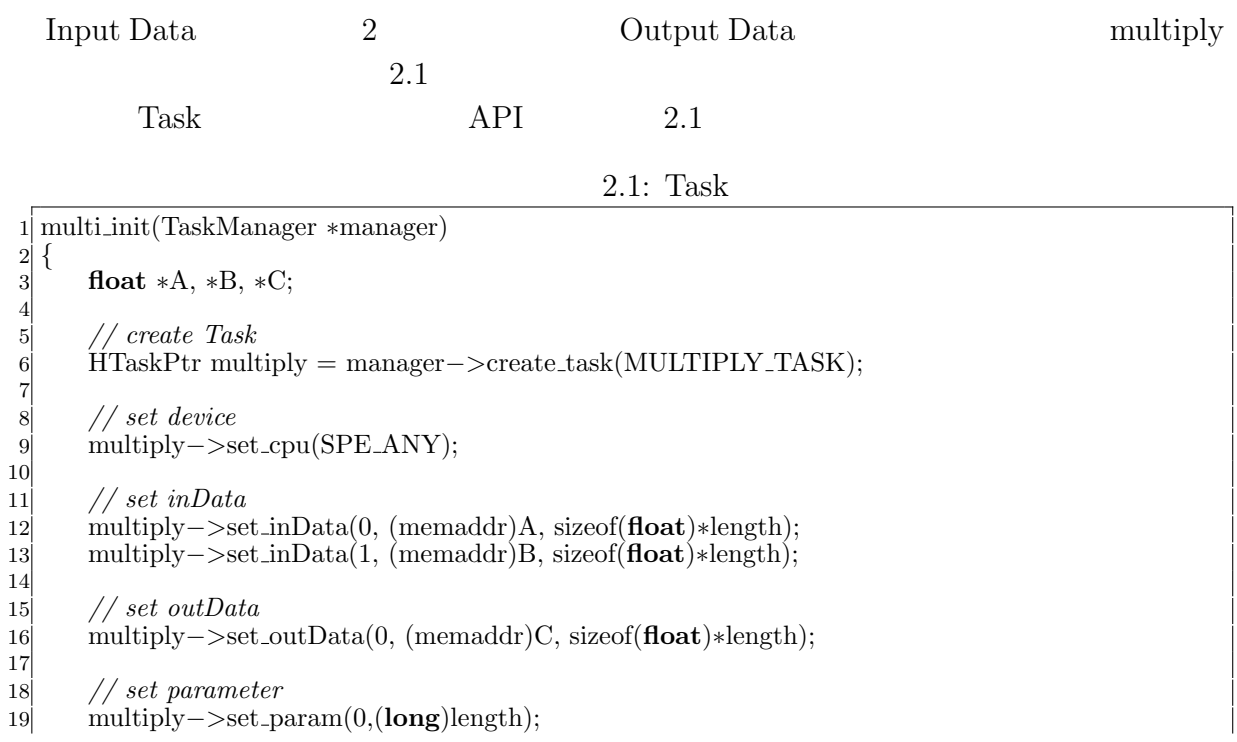

20 21 *// spawn task* 22 multiply*−>*spawn(); 23 *}*

6

9

12

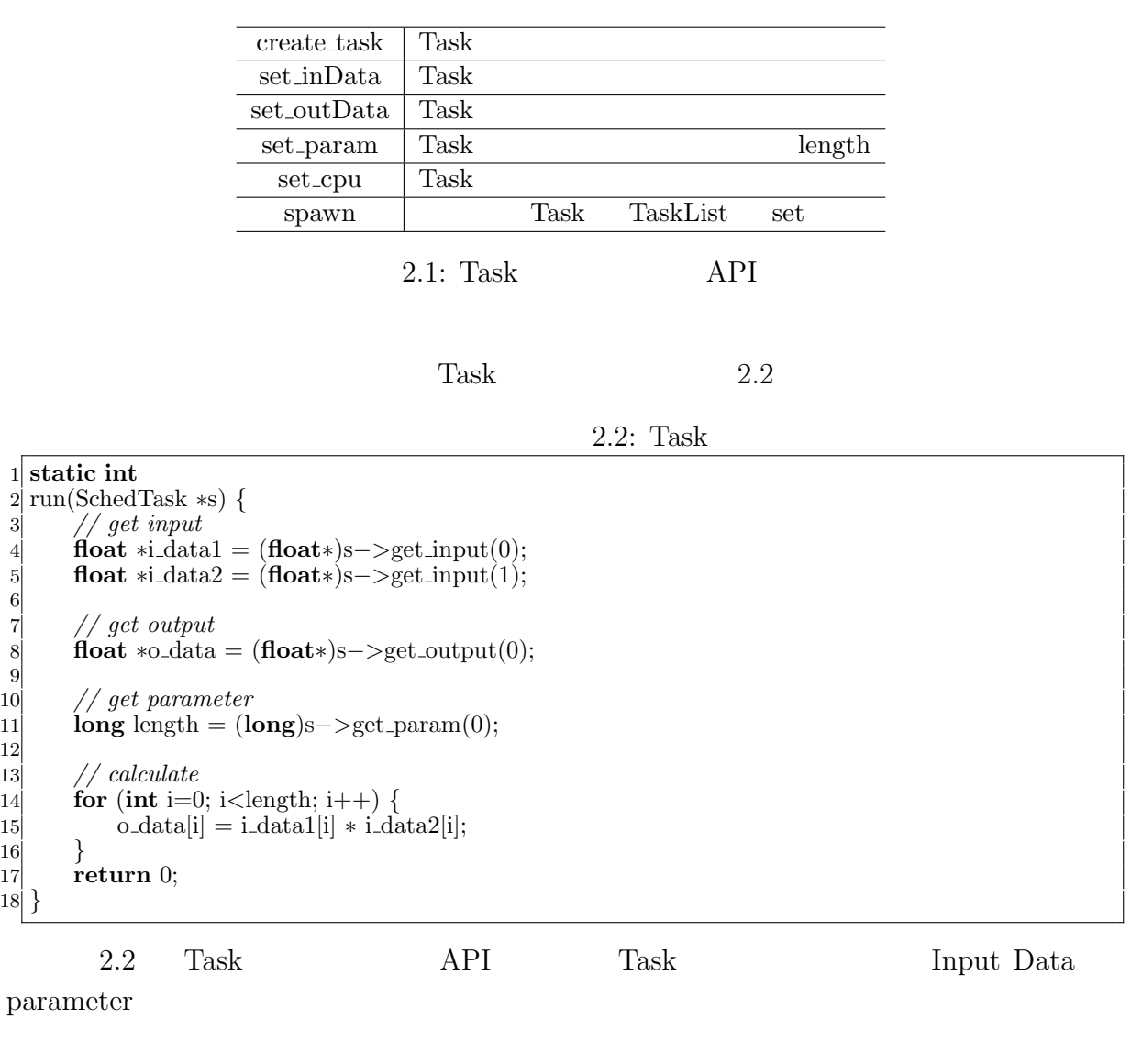

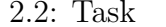

÷

API

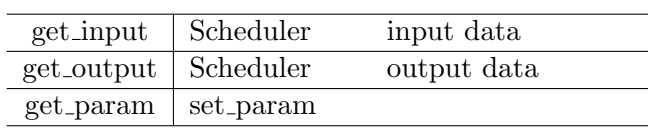

Task two sets were not to be a set of the sets of the sets of the sets of the sets of the sets of the sets of the sets of the sets of the sets of the sets of the sets of the sets of the sets of the sets of the sets of the

- *•* Input Data
- *•* Output Data
- *•* Parameter
- *•* CpuType
- *•* Dependency

 ${\rm Input}/{\rm Output\ Data} \quad {\rm Parameter} \qquad \qquad {\rm Cpu\ Type} \qquad {\rm Task}$ 

Dependency Task

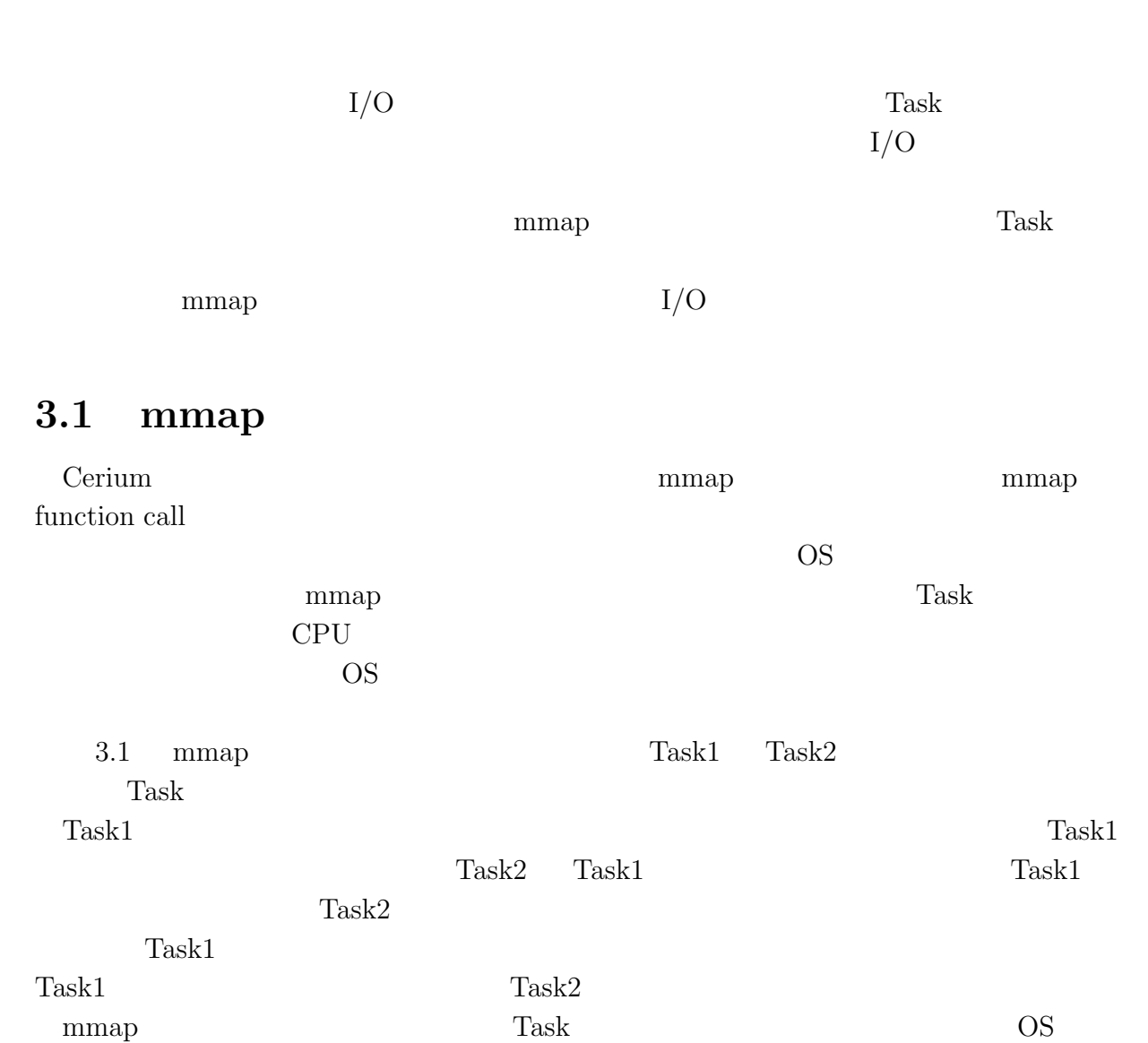

**3**章 並列処理向け **I/O**

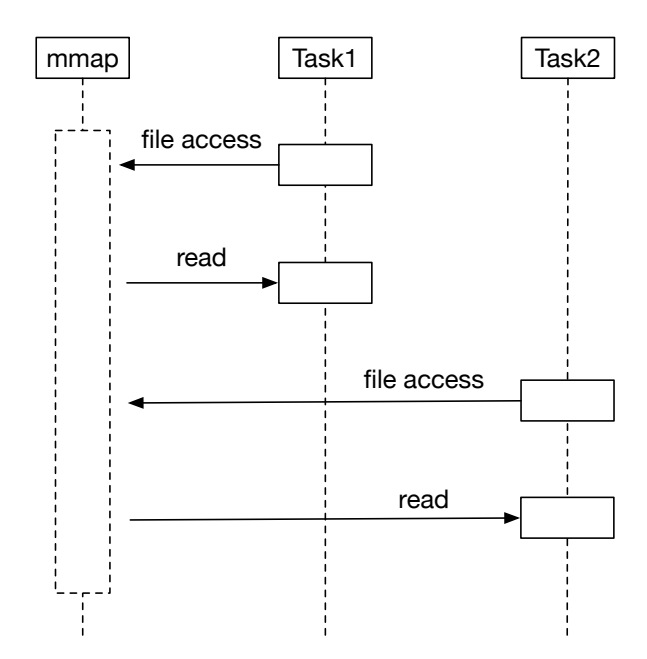

3.1: mmap Model

## **3.2 Blocked Read**

#### $\mathbf{mmap}$

 $Task$ nad Thread  $\Gamma$ (Block) Task Blocked Read  $\qquad \qquad \text{I/O} \qquad \qquad \text{Task}$ Task (Blocked Read) Task Blocked Read  $Task$  $3.2$  Task  $1.2$  Task Block  $1.2$ 

Task Block Block Blocked Read

Blocked Read

**3**  $I/O$ 

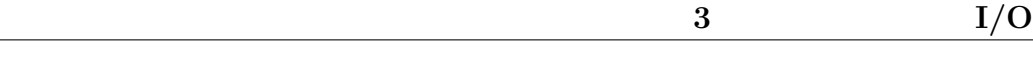

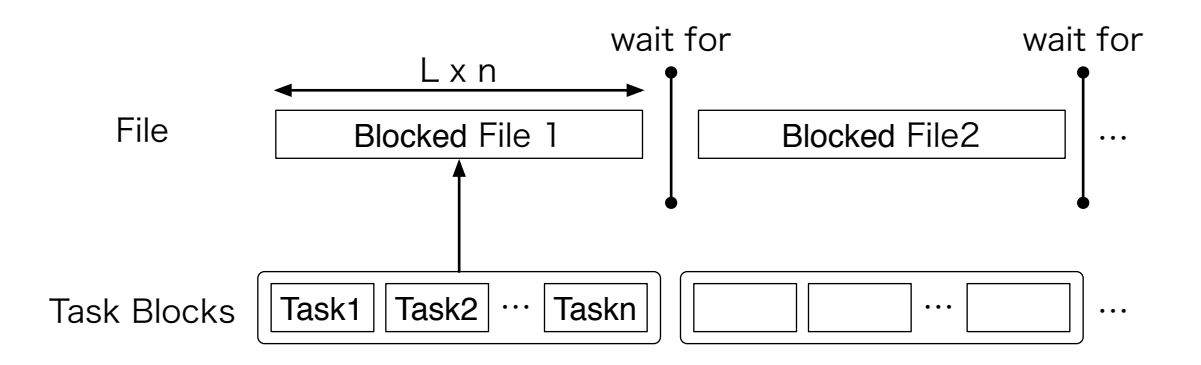

3.2: BlockedRead Model

### **3.3** I/O thread

Blocked Read **Blocked Read 1** Blocked Read  $\qquad \qquad$  Task  $\qquad \qquad$ Blocked Read Cerium Task Manager Task Task

SPE\_ANY Task Manager CPU Blocked Read Task Task  $(3.3)$ 

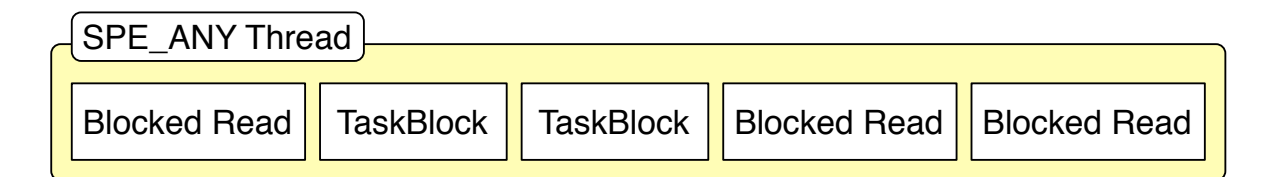

3.3: BlockedRead Task thread  $Task$  Blocked Read Task  $I/O$  $thread$   $iO_0$ IO\_0 SPE\_ANY thread scheduler SPE\_ANY  $Task$  read

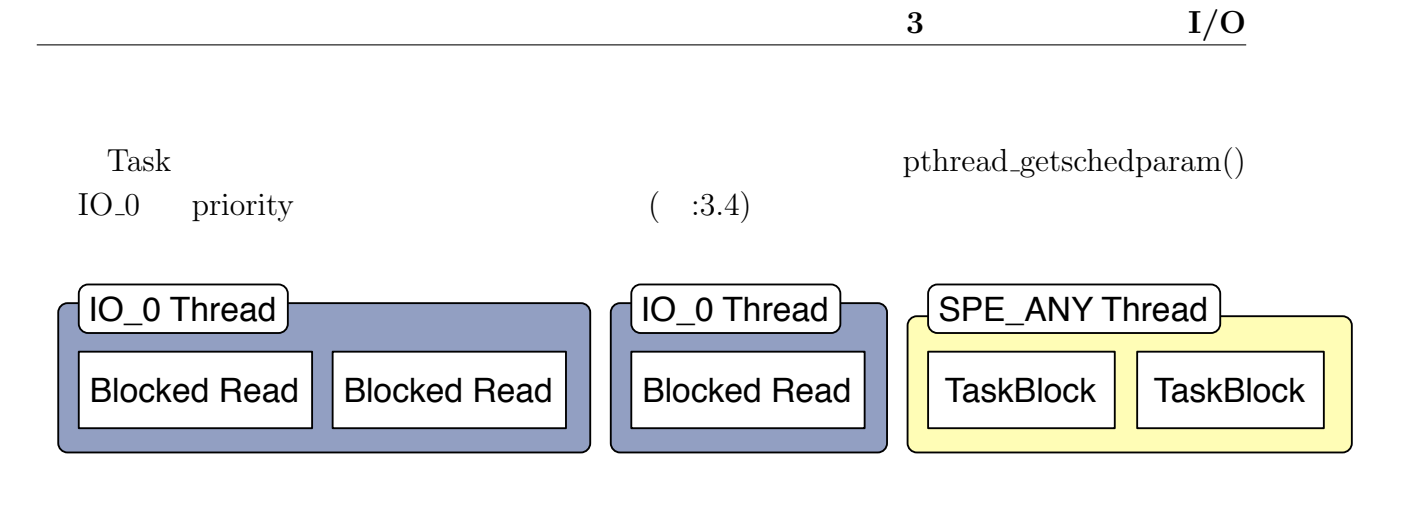

3.4: IO Thread BlockedRead

# **4 Cerium**

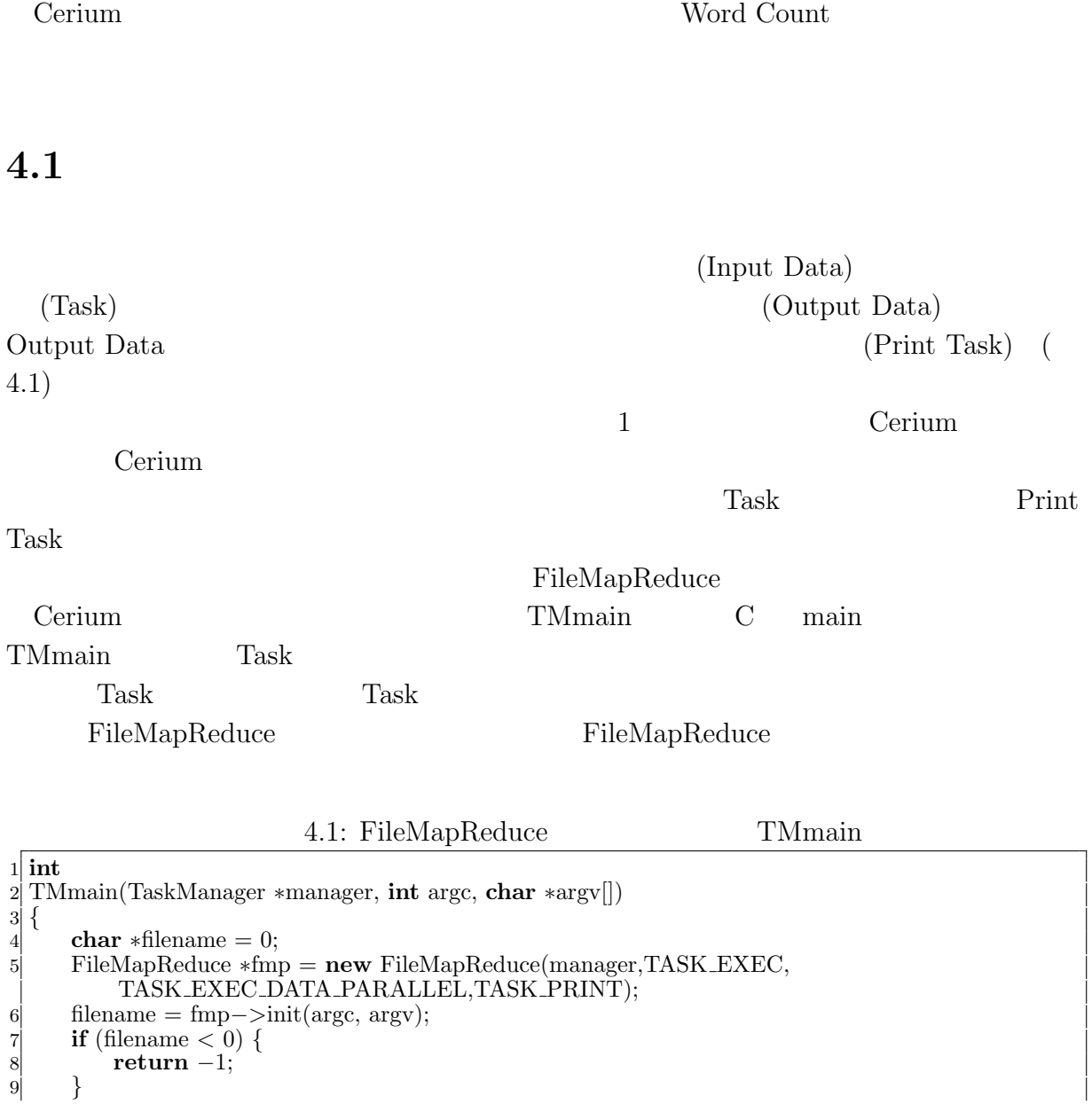

 $\overline{\phantom{a}}$ 

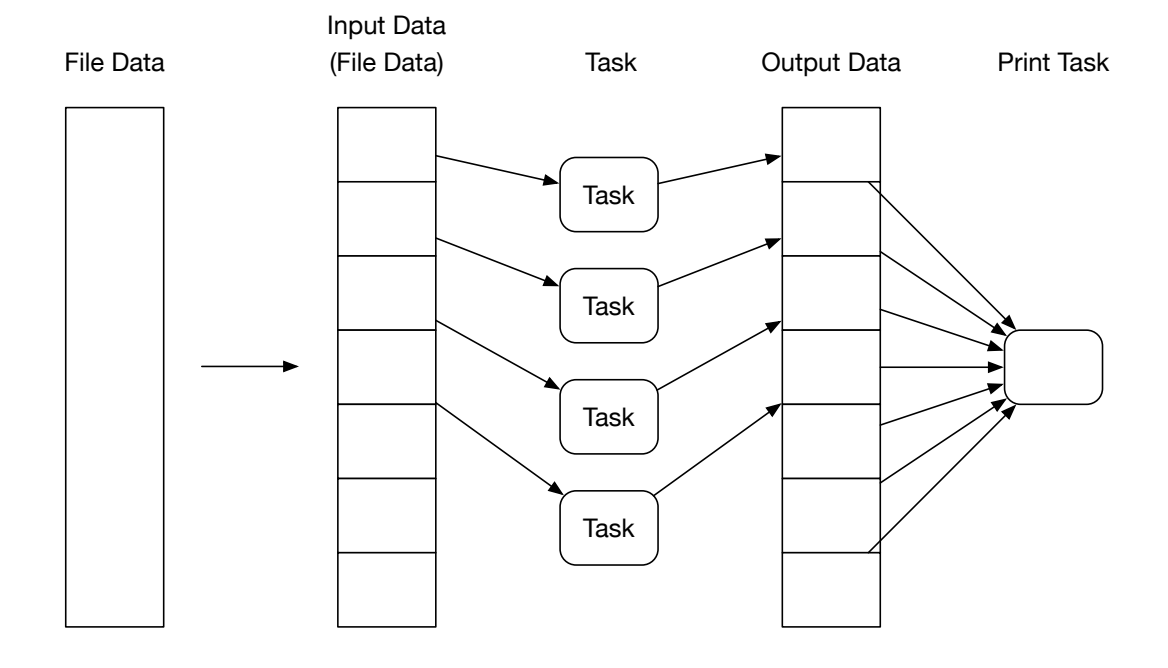

4.1: File

```
10 /∗
11 ∗ ×
\begin{matrix} 12 \\ 13 \end{matrix} */<br>fm
     13 fmp−>division out size = sizeof(unsigned long long)∗4;
14 task init();
15 fmp−>run start(manager, filename);
16 return 0;
17 }
```
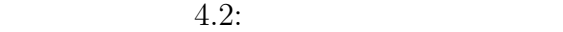

```
1 static int
 2 exec(SchedTask ∗s, void ∗rbuf, void ∗wbuf)
 3 {
 4 // Input Data (FileMapReduce )
 5 long task spwaned = (long)s−>get param(0);
 6 long task_spwaned = (long)s−>get_param(0)<br>6 long division_size = (long)s−>get_param(1);<br>7 long length = (long)s−>get_param(2);<br>8 long out_size = (long)s−>get_param(3);
         \log \text{length} = (\text{long})s - \text{right} - \text{param}(2);8 long out size = (long)s-\geget param(3);<br>9 long allocation = task spwaned + (long)
9 long allocation = task spwaned + (long)s−>x;
10 char<sup>∗</sup> i_data;<br>11 unsigned long
11 unsigned long long∗ o_data;<br>12 if (division_size) {
12 if (division_size) {<br>
\mathbf{i} data = (chai
13 i data = (char∗)s−>get input(rbuf,0) + allocation∗division size;
14 o_data = (unsigned long long<sup>*</sup>)s->get_output(wbuf,1) + allocation*out_size;<br>
} else {
15 } else {
              i data = (char<sup>*</sup>)s->get_input(0);
17 o data = (unsigned long long∗)s−>get output(0);
```
18 *}* 19 20 *//*  $\frac{1}{2}$  *//*  $\frac{1}{2}$   $\frac{1}{2}$  $\begin{array}{c} 21 \\ 22 \end{array}$  $\begin{array}{ll} 22 & // Output Data \\ 23 & 0_data[0] = (\text{uns}) \end{array}$  $|23|$  o\_data $[0] =$  (unsigned **long long**)word\_num; 24 o data[1] = (unsigned **long long**)line num;  $\begin{bmatrix} 24 \\ 25 \end{bmatrix}$  **o\_data**[1] = 26 *}*

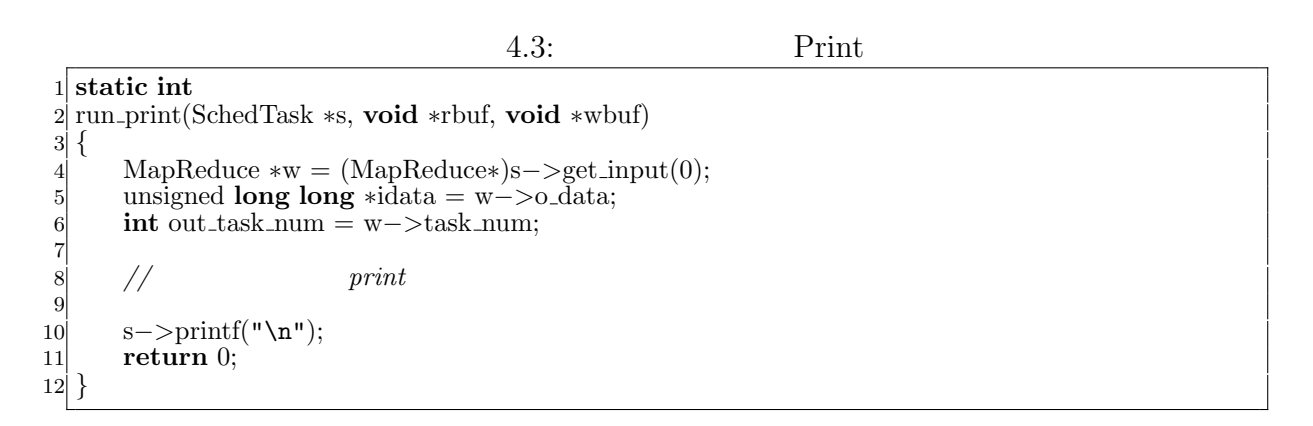

#### **4.2 Word Count**

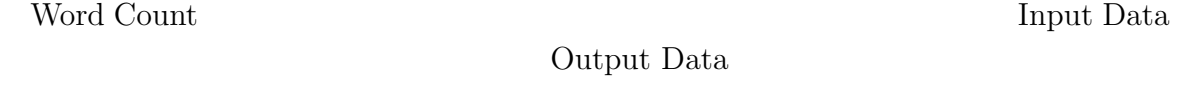

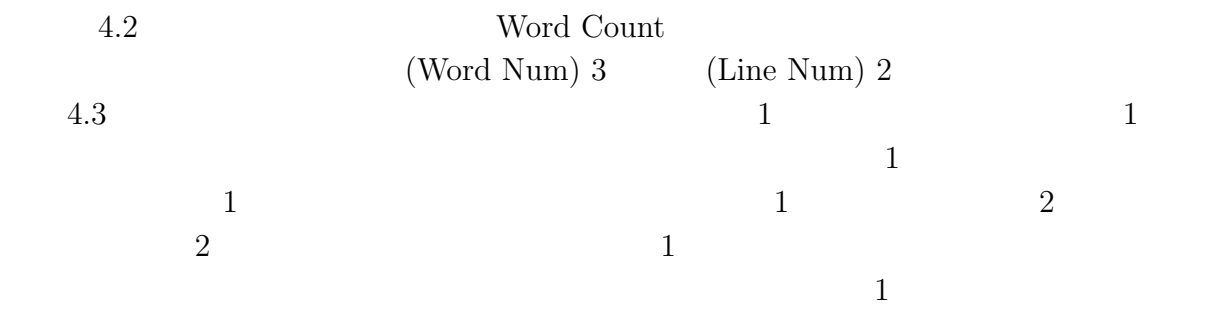

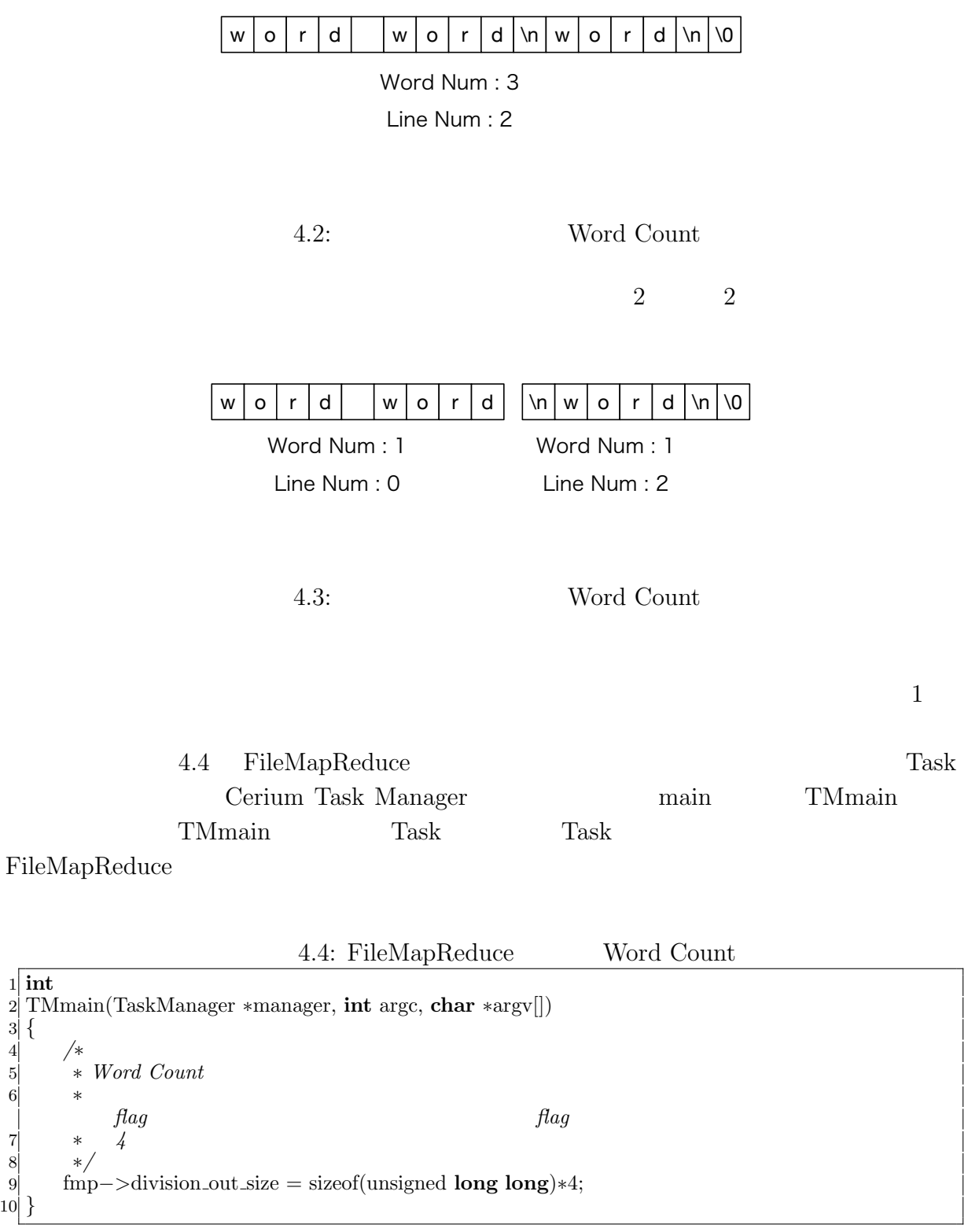

#### 22 45 Word Count Word Count

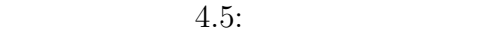

```
1 SchedDefineTask1(Exec,wordcount);
 2
 3 static int
 4 wordcount(SchedTask ∗s, void ∗rbuf, void ∗wbuf)
 5 {
 6 // Word Count<br>7 unsigned long l
 7 unsigned long long *head_tail_flag = o_data +2;<br>int word_flag = 0;
 8 int word \text{flag} = 0;<br>9 int word num = 0
\begin{cases}\n9 \text{ int word\_num} = 0; \\
10 \text{ int line\_num} = 0;\n\end{cases}\text{int line\_num} = 0;11 int i = 0;
12 //
13 head_tail_flag[0] = (i_data[0] != 0x20) & (i_data[0] != 0x0A);
14 word num −= 1−head tail flag[0];
15
16 for (; i < length; i++) {<br>17 if (i_data[i] == 0x20
17 if (i_data[i] == 0x20) { //<br>word_flag = 1;
                  word \text{flag} = 1;
19 } else if (i_data[i] == 0x0A) { //<br>20 line_num += 1;
                 line num += 1;
21 word \text{flag} = 1;
22 } else {
23 word_num += word_flag;<br>24 word_flag = 0;
             word_flag = 0;<br>\}25 }
26 }
27 word_num += word_flag;
28 //
29 head tail flag[1] = (i data[i−1] != 0x20) && (i data[i−1] != 0x0A);
30 // Output Data
31 o_data[0] = (unsigned long long)word_num;<br>32 o_data[1] = (unsigned long long)line_num;
\begin{array}{ll} 32 \\ 33 \\ \text{return } 0; \end{array} (unsigned long long)line_num;
        return<sup>0;</sup>
34 }
```
 $4.8$  Task  $\Gamma$ 

 $Task$ 

 $\mathrm{print}$ 

 $4.6:$  Print  $1$  #define STATUS\_NUM 2  $\begin{bmatrix} 2 \\ 3 \end{bmatrix}$ 3 **static int** 4 run print(SchedTask *∗*s, **void** *∗*rbuf, **void** *∗*wbuf)  $\begin{bmatrix} 5 \\ 6 \end{bmatrix}$ 6 **long** status\_num = STATUS\_NUM;<br>7 unsigned **long** long word\_data[STA] 7 unsigned **long** long word\_data[STATUS\_NUM];<br>int flag\_cal\_sum = 0; **int**  $\text{flag} \text{-}\text{cal} \text{-}\text{sum} = 0$ ; 9 **for** (**int** i = 0; i *<* STATUS NUM; i++) *{*

```
10 word_data[i] = 0;\begin{bmatrix} 11 \\ 12 \end{bmatrix}\textbf{int out_size} = \text{w} - \textbf{division.out_size} / \textbf{size} (unsigned long long);
13 // // 13 and 20 and 20 and 20 and 20 and 20 and 20 and 20 and 20 and 20 and 20 and 20 and 20 and 20 and 20 and 20 and 20 and 20 and 20 and 20 and 20 and 20 and 20 and 20 and 20 and 20 and 20 and 20 and 20 and 20 and
14 for (int i = 0; i < out_task_num ; i++) {
15 word_data[0] += idata[i*out\_size+0]; //
16 word_data[1] += idata[i*out_size+1]; //
17 //
18 unsigned long long ∗head tail flag = &idata[i∗out size+2];
19 if((i!=out task num−1)&&
20 (head_tail_flag[1] == 1) \&\& (head_tail_flag[4] == 0)) {
\begin{cases}\n 21 \\
 22\n \end{cases} flag_cal_sum++;
\begin{array}{c} 22 \\ 23 \end{array} }
23 }
        word\_data[0] += flag\_cal\_sum;25 }
```
## **4.3 Boyer-Moore String Search**

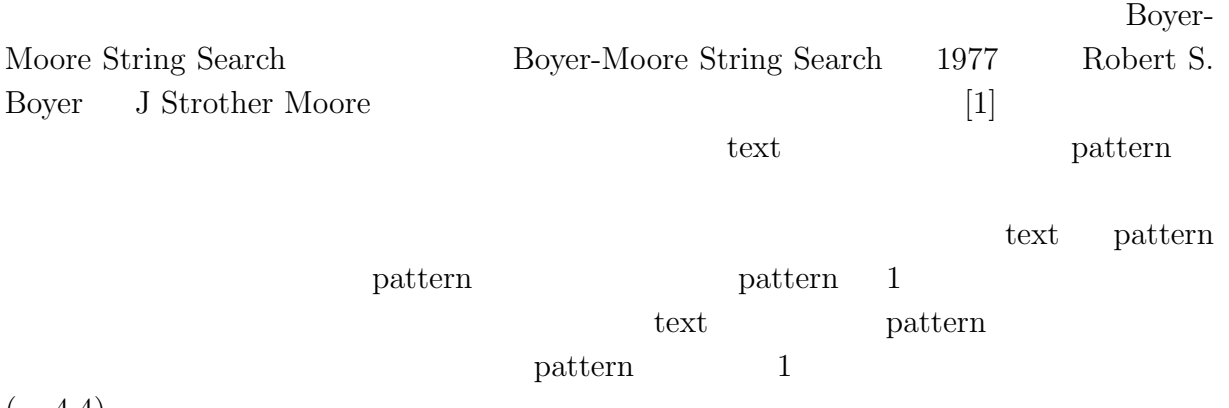

 $(4.4)$ 

| text     | x | a | C | a | b        | с        |       |  |
|----------|---|---|---|---|----------|----------|-------|--|
| mismatch |   |   |   |   |          |          |       |  |
| pattern  | a | b | с |   |          |          |       |  |
|          |   |   |   |   |          |          |       |  |
| text     | x | a | C | a | b        | c        |       |  |
|          |   |   |   |   | mismatch |          |       |  |
| pattern  |   | a | b | с |          |          |       |  |
|          |   |   |   |   |          |          |       |  |
| text     | X | a | c | a | b        | С        |       |  |
|          |   |   |   |   |          | mismatch |       |  |
| pattern  |   |   | a | b | C        |          |       |  |
|          |   |   |   |   |          |          |       |  |
| text     | X | a | C | a | b        | c        |       |  |
|          |   |   |   |   |          |          | match |  |
| pattern  |   |   |   | a | b        | C        |       |  |
|          |   |   |   |   |          |          |       |  |

 $4.4:$ 

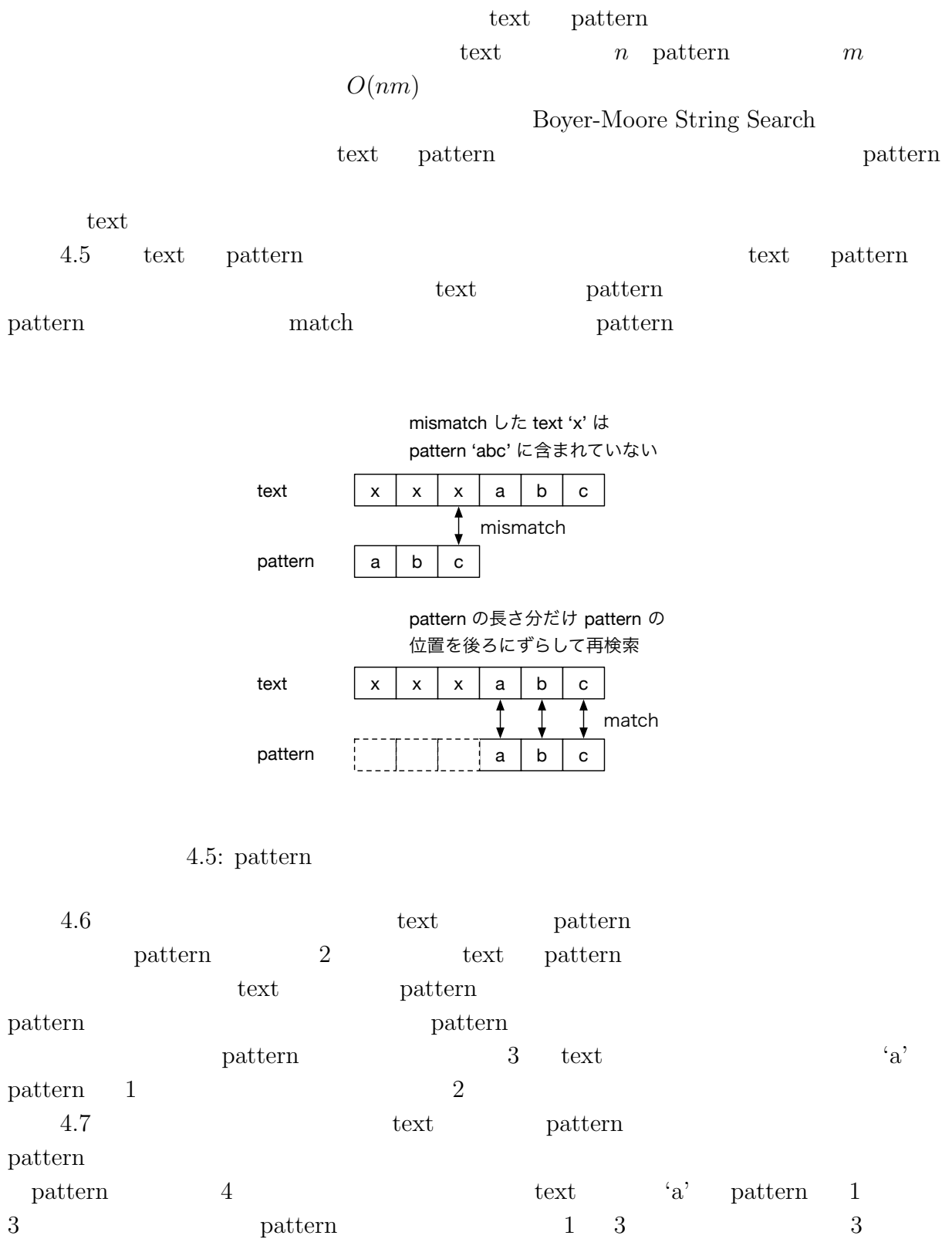

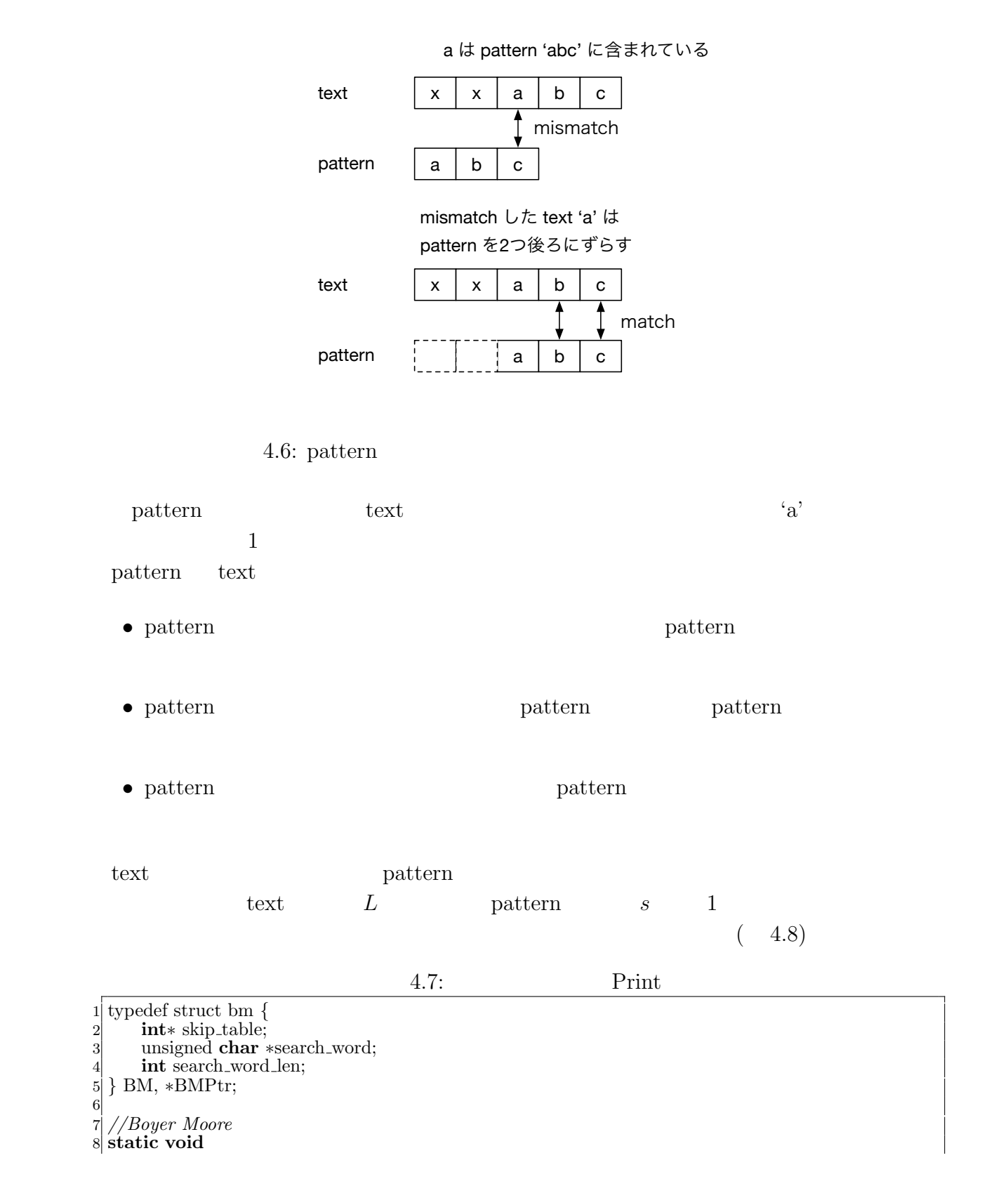

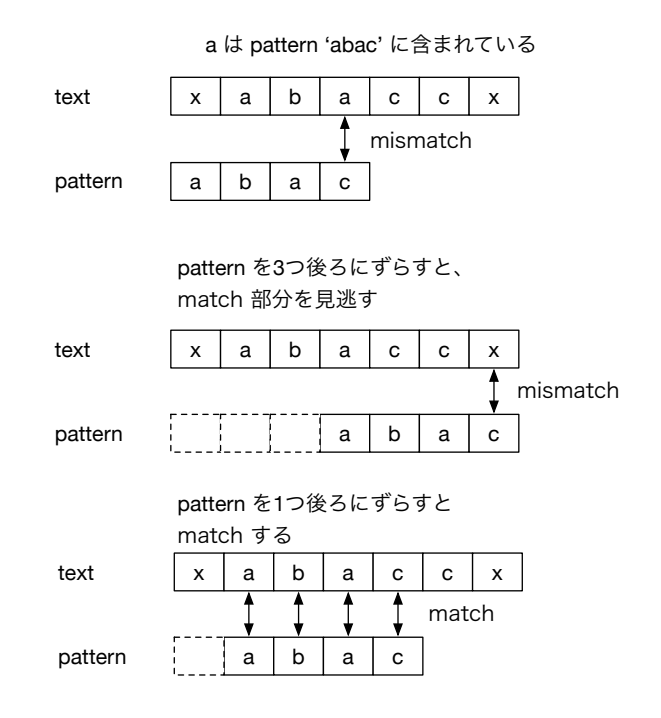

4.7: pattern

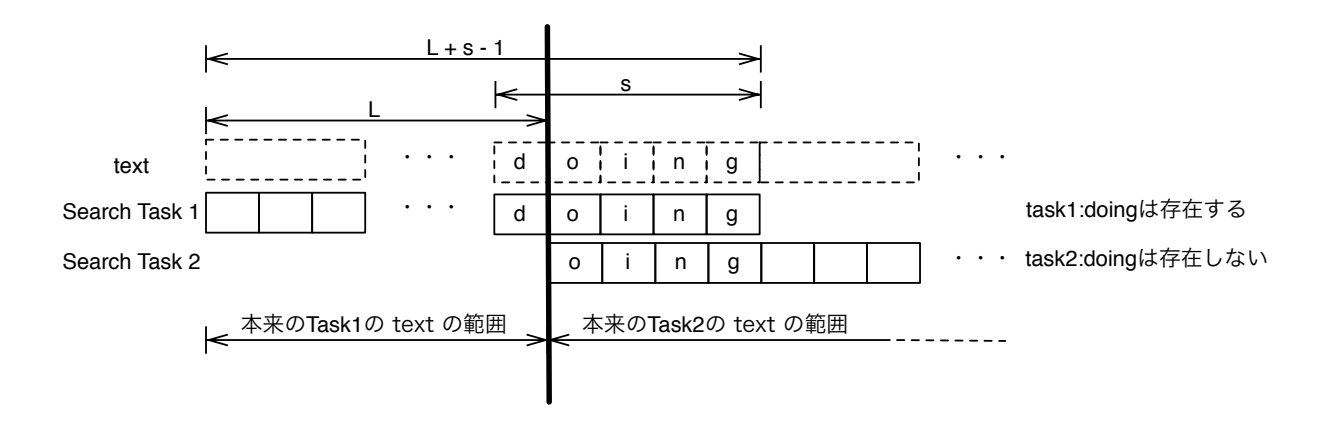

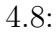

```
9 create BMskiptable(BMPtr bm)
10 {
11 bm – > skip_table = (int*)malloc(sizeof(int*256);
12 for (int i = 0; i < 256; +i) {
13 bm−>skip table[i] = bm−>search word len;
14 }
15
16 for (int j = 0; j < bm−>search word len − 1; ++j) {
17 bm−>skip table[bm−>search word[j]] = bm−>search word len − j − 1;
18 }
19 }
20
21 int
22 TMmain(TaskManager ∗manager, int argc, char ∗argv[])
\begin{array}{c} 23 \\ 24 \end{array} {
        BMPtr bm = new BM;
25 bm−>skip table = (int∗)malloc(sizeof(int)∗256);
26 for (int i = 1; i < \text{argc}; i++) {
27 if (\text{stremp}(\text{argv}[i], \text{''-sw''}) = 0) {<br>28 bm->search_word = (unsigne
                 28 bm−>search word = (unsigned char∗)argv[i+1]; i++;
29 bm−>search word len = strlen((const char∗)bm−>search word);
30 create_BMskiptable(bm);<br>31 }
31 }
32 }
\begin{array}{ll}\n\text{33} & \text{fmp}\rightarrow\text{w}\rightarrow\text{global} = (\text{void}*)\text{bmp}; \\
\text{34} & \text{fmp}\rightarrow\text{overrap} = \text{bmp}\rightarrow\text{search}\rightarrow\n\end{array}34 fmp−>overrap = bmp−>search word len − 1;
35 fmp−>division out size = sizeof(unsigned long long);
        task\_init();
37 fmp−>run start(manager, filename);
38 return 0;
39 }
```
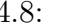

1.8: Print

```
1 static int
 2 print task(SchedTask ∗s, void ∗rbuf, void ∗wbuf)
 3 {
           \text{MapReduce} * w = (\text{MapReduce} * )s - \text{get} \text{.} \text{input}(0);5 unsigned int idata task num = w−>task num;
           \text{int match\_counter} = 0;\begin{bmatrix} 4 \\ 5 \\ 6 \\ 7 \\ 8 \end{bmatrix}8 for (\text{int } i = 0; i < \text{idata\_task_number}) {<br>match_counter += idata[i];
                       match\_counter += ideal[i];\begin{bmatrix} 10 \\ 11 \end{bmatrix}return 0;
12 }
```
#### **4.4** 正規表現

Bose bose bose BOSE

BOSE BOSE 2008 BOSE 2008 BOSE 2008 BOSE 2009 BOSE 2009 BOSE 2009 BOSE 2009 BOSE 2009 BOSE 2014

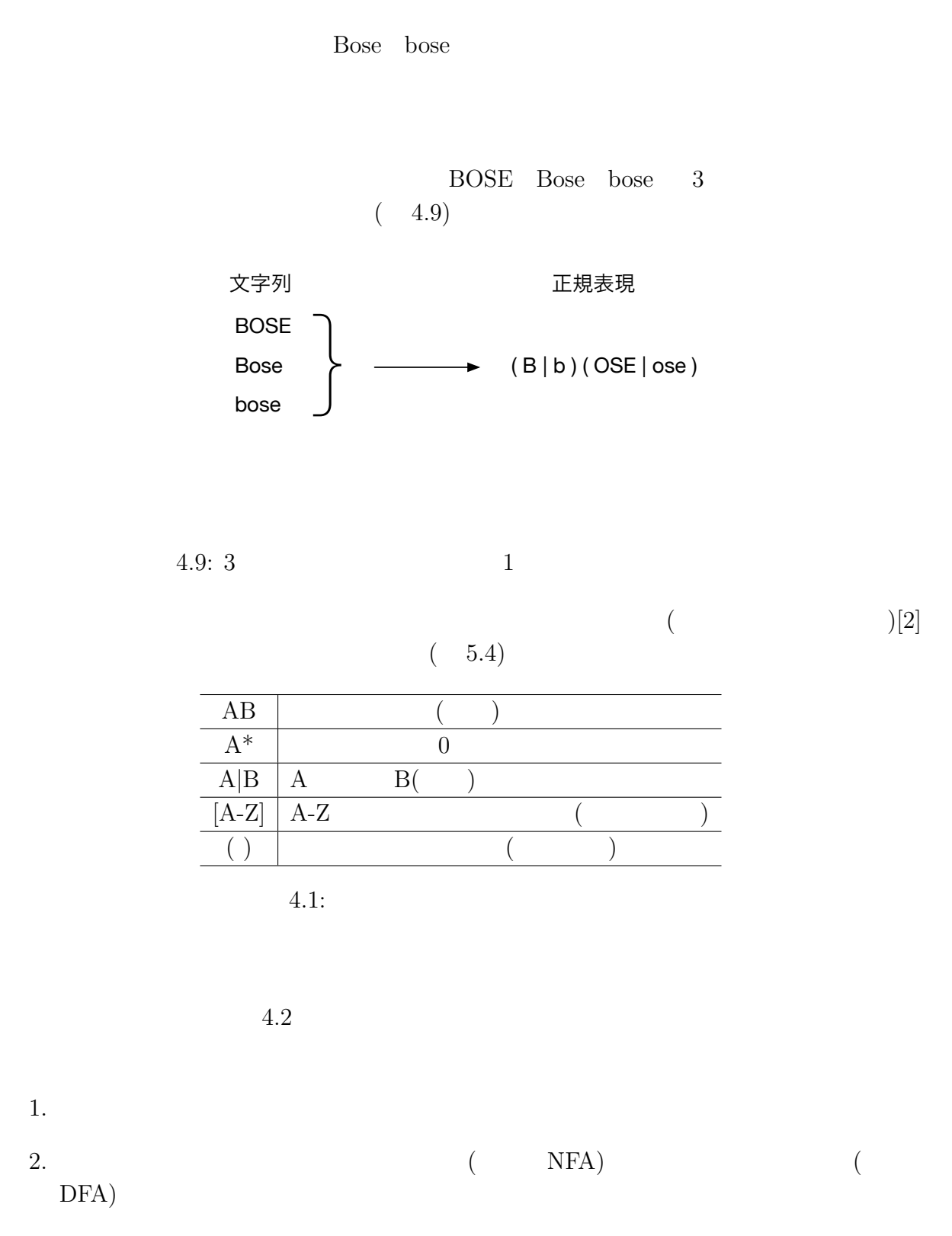

3. Subset Construction NFA DFA

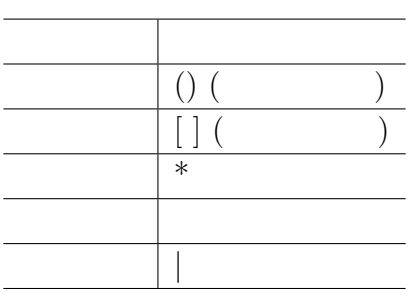

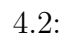

 $4.$  DFA  $\,$ 

### $4.4.1$

 $4.10$ 

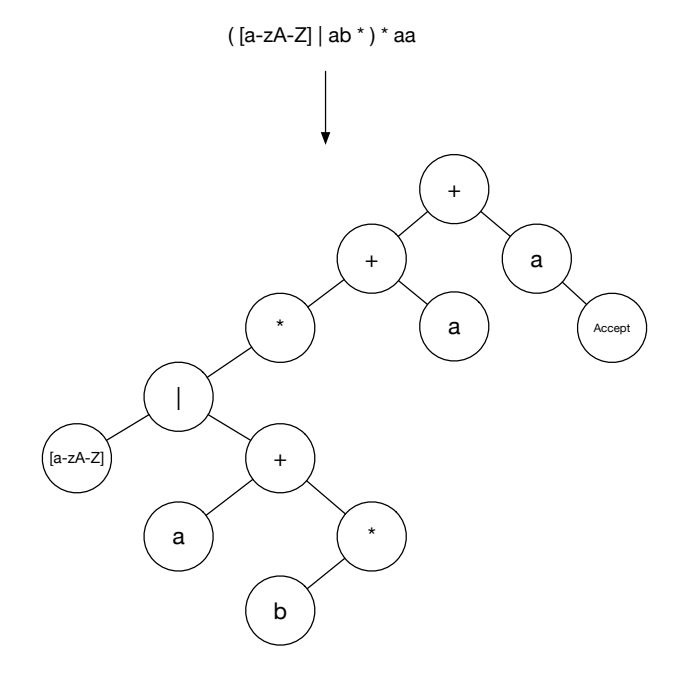

 $4.10:$ 

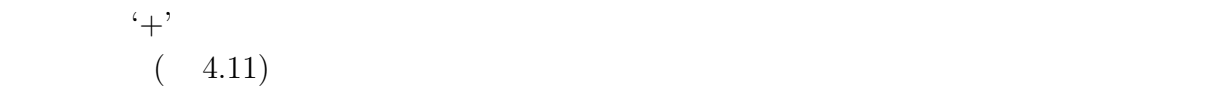

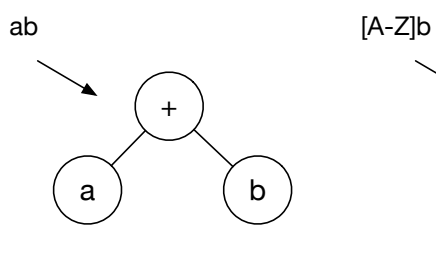

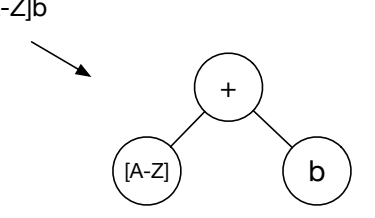

 $4.11:$ 

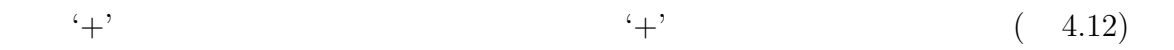

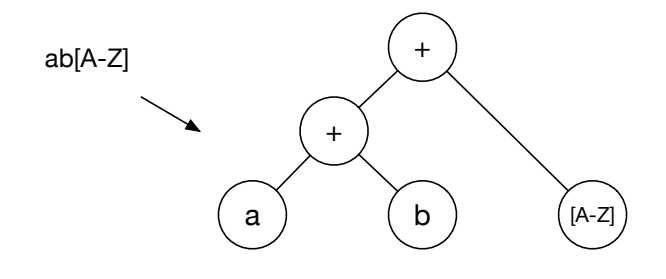

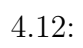

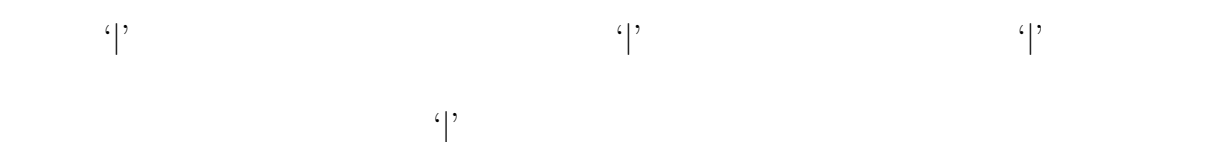

 $(4.13)$ 

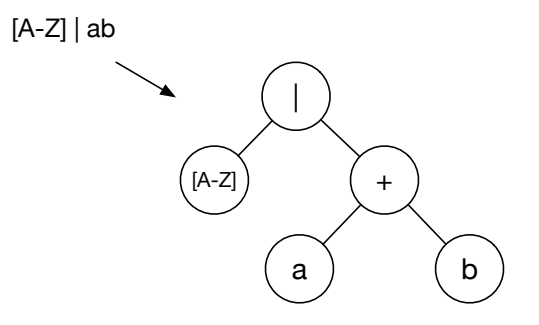

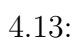

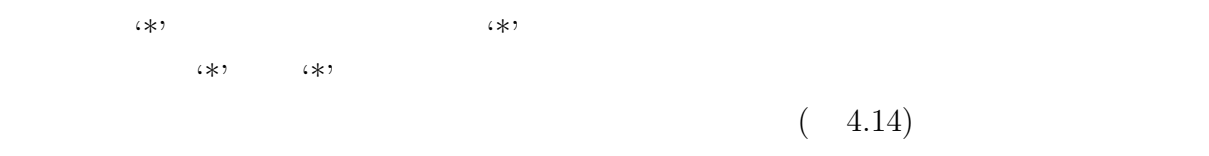

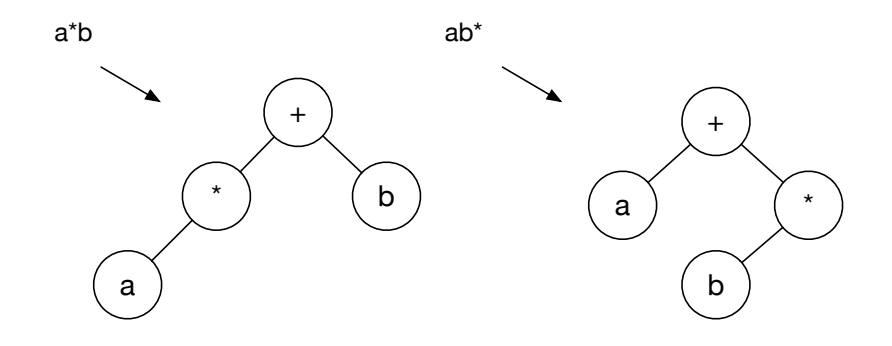

 $4.14:$ 

グループ化 '(' ')' が読み込まれた場合、'(' ')' 内をひとかたまりの正規表現として木を

 $(4.15)$ 

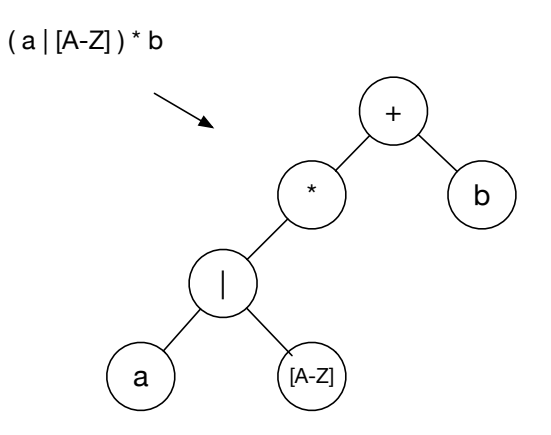

 $4.15:$ 

 $+$ '  $+$ '  $($ 

4.16)

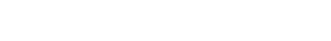

DFA NFA

( a | b )( [A-Z] | [a-z] )\* a

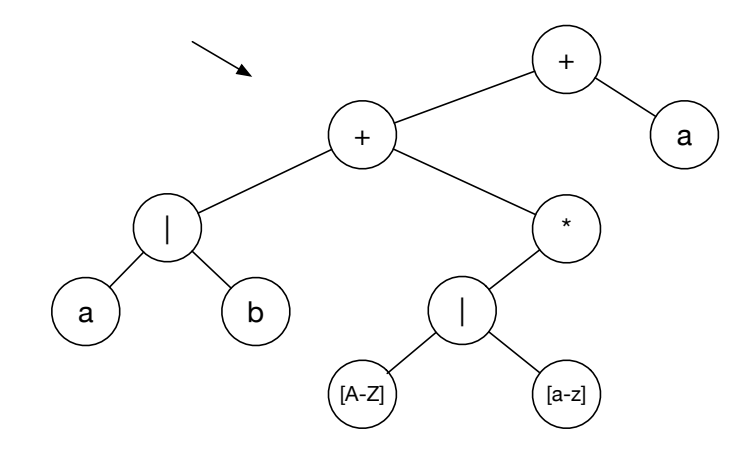

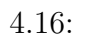

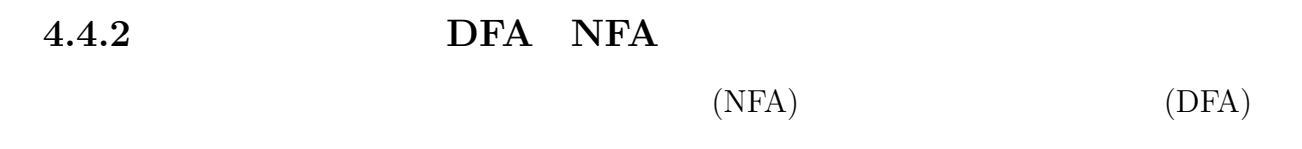

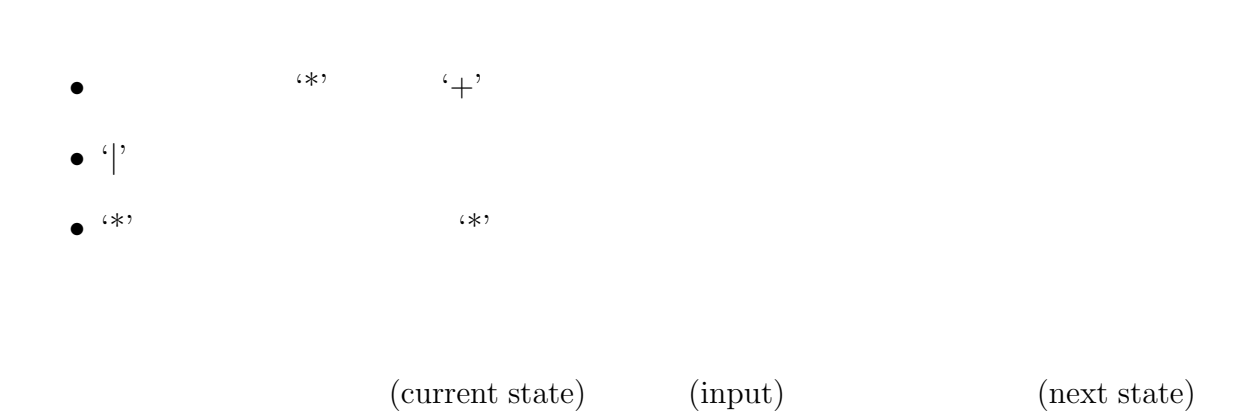

**27**

 $(4.18)$ 

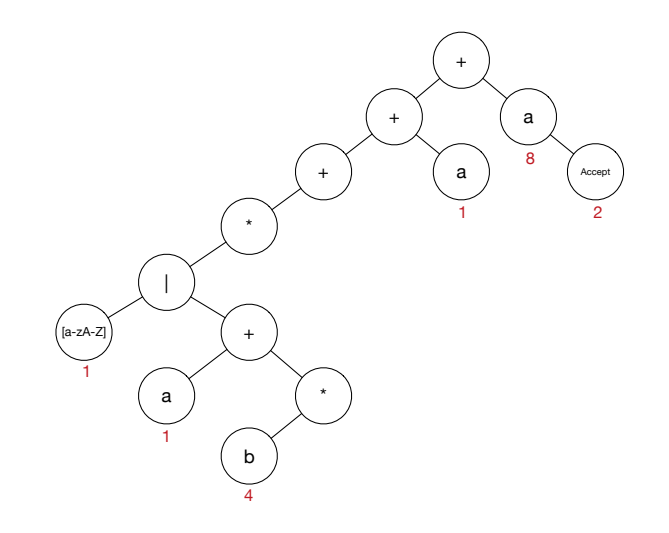

 $4.17:$ 

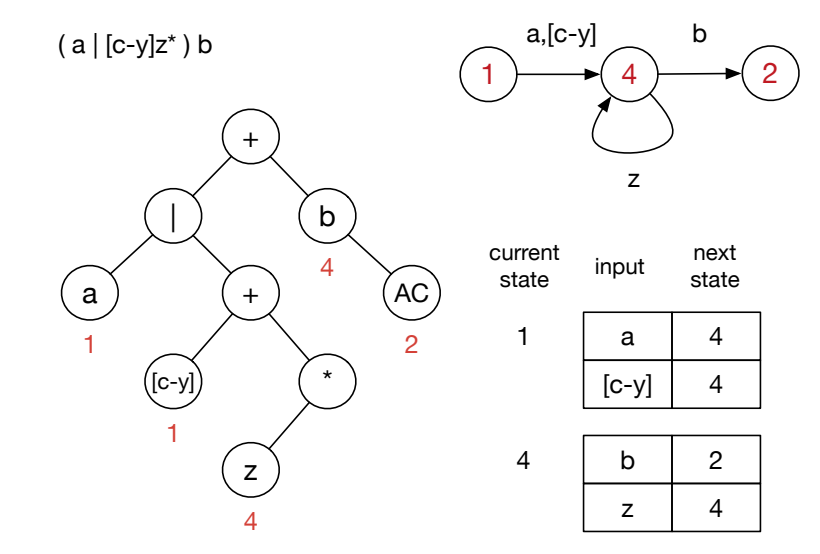

 $4.18:$ 

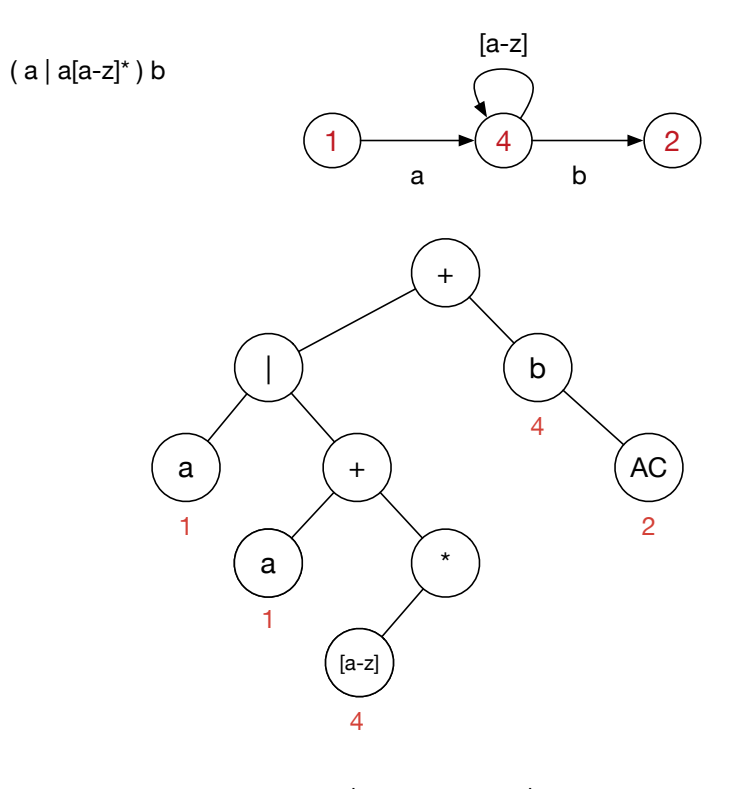

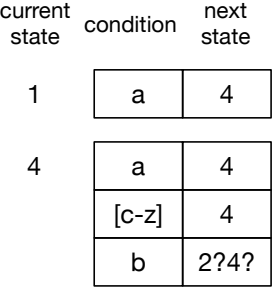

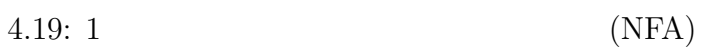

**4 Cerium** 4.4.3 Subset Construction NFA DFA  $4.19$  $4$  'b'  $2$  4  $1$ Subset Construction  $% \mathcal{L}_{\mathcal{A}}\left( \mathcal{A}\right)$ ソースコード 4.12  $4.9:$ 

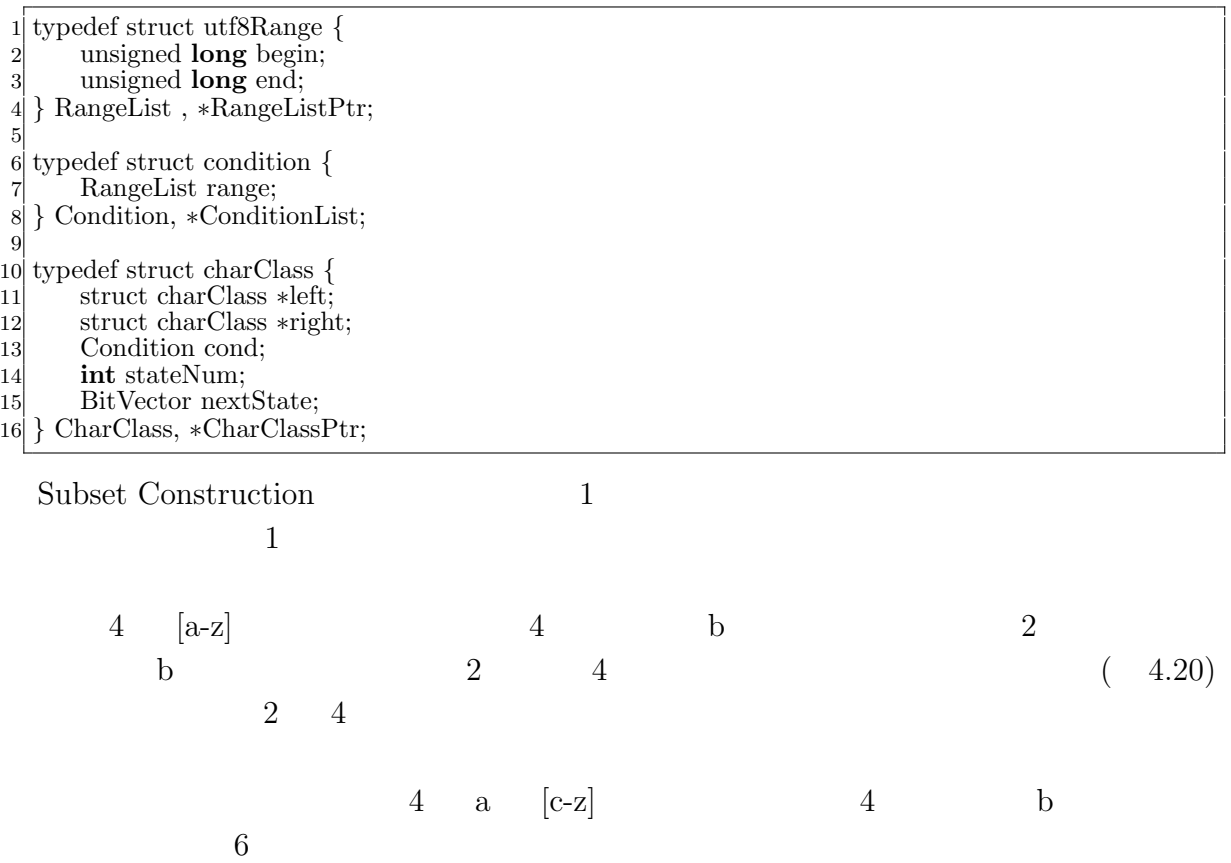

 $(4.21)$ 

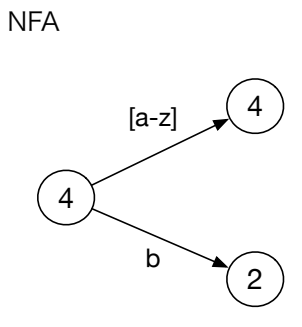

 $4.20\mathrm{:}~\mathrm{NFA}$ 

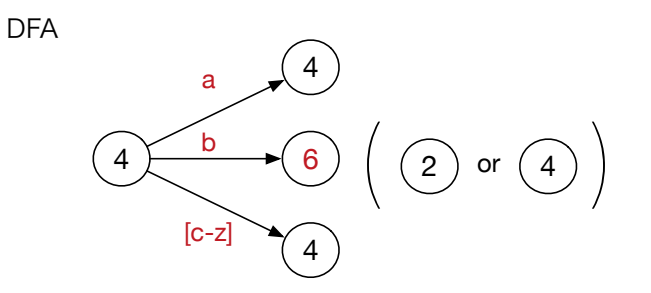

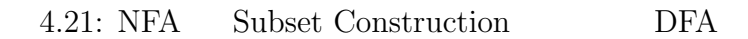

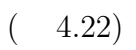

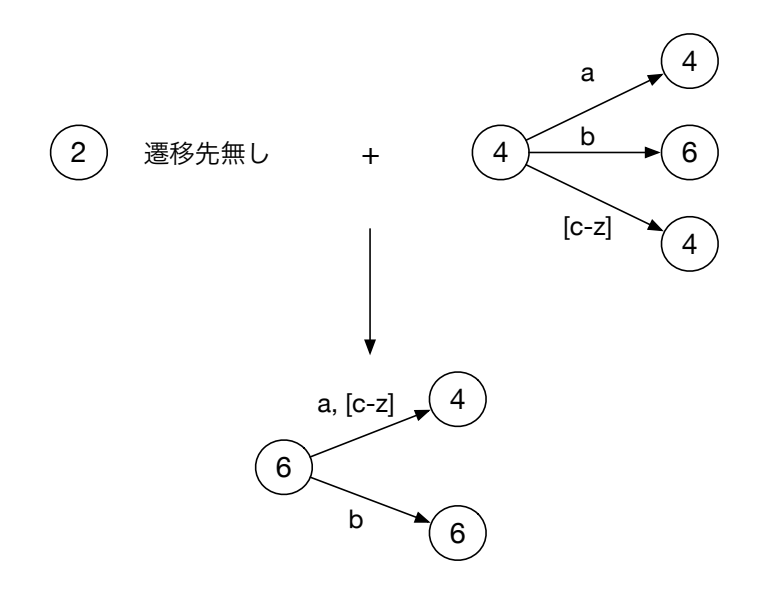

4.22: Subset Construction

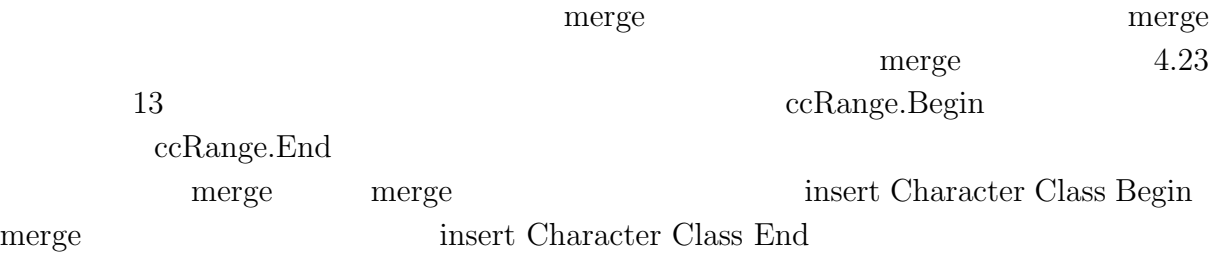

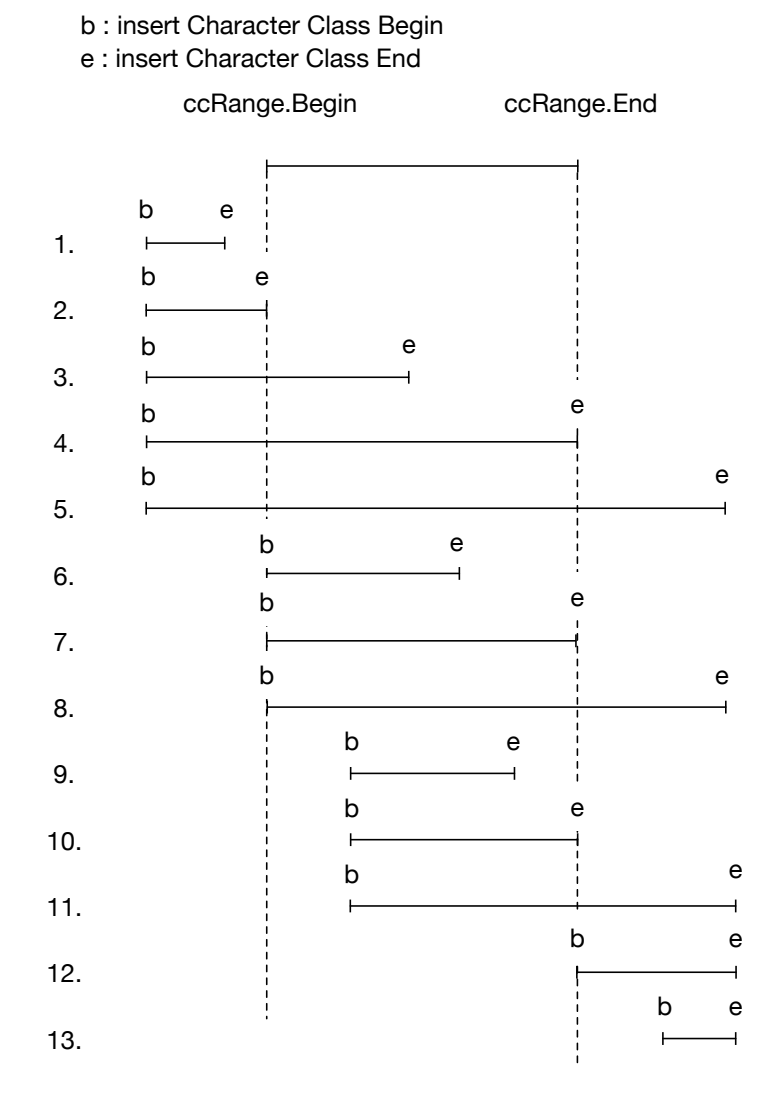

 $4.23:$  Merge

**4.4.4** 

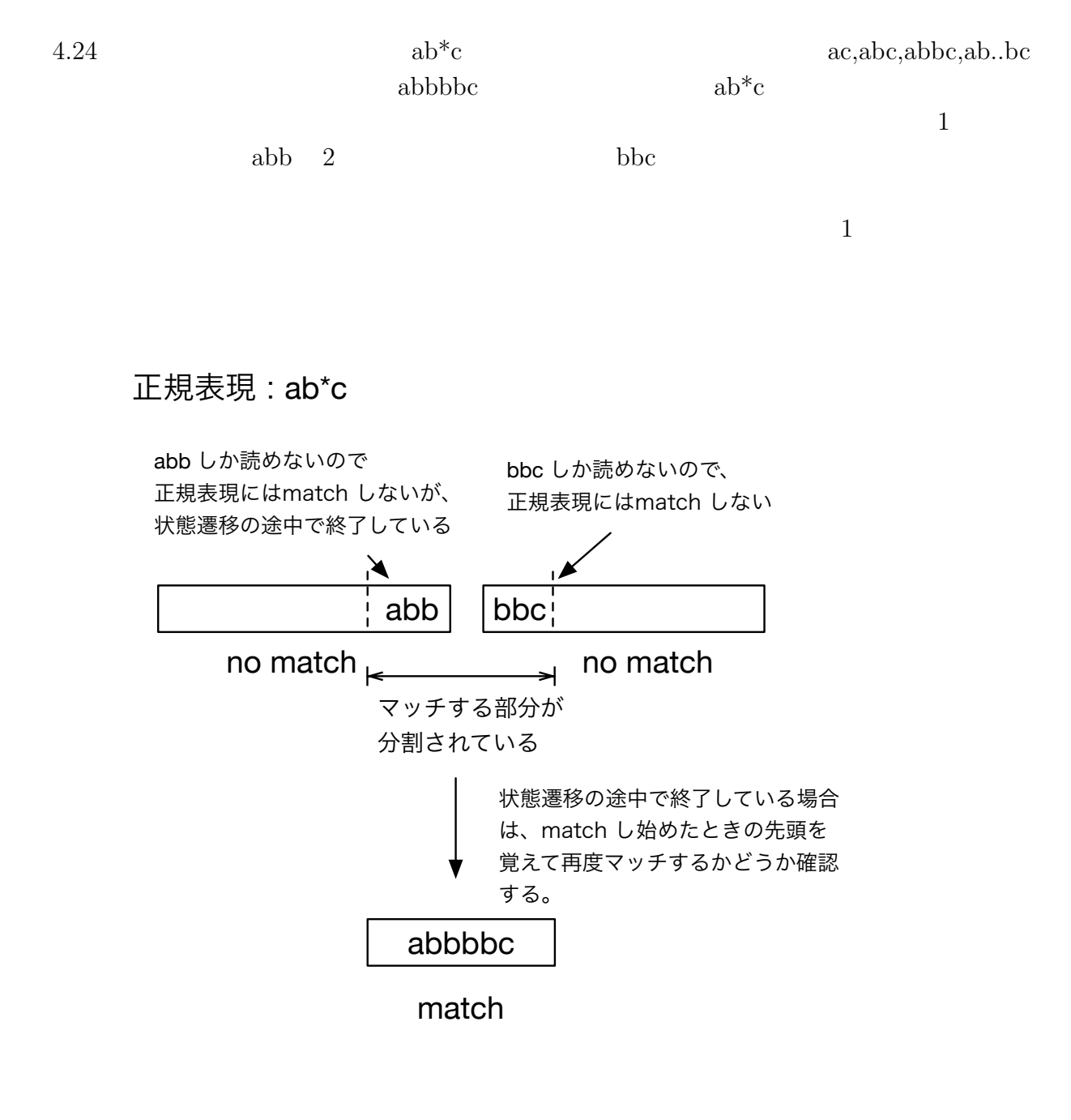

 $4.24:$ 

```
4.10: ceriumGrep TMmain
```

```
1 typedef struct result {
 2 unsigned char ∗begin;<br>3 unsigned char ∗end;
       unsigned char ∗end;
 4 struct result ∗next;
 5 } Result, ∗ResultPtr;
\frac{6}{7}int.
8 TMmain(TaskManager ∗manager, int argc, char ∗argv[])
9 {
10 char *filename = 0;
11 Search s = grep(argc,argv,true);
12 FileMapReduce ∗fmp = new FileMapReduce(manager,TASK EXEC,
           TASK EXEC DATA PARALLEL,TASK PRINT);
13 filename = fmp−>init(argc, argv);
14 fmp−>w−>global = (void∗)s.tg;
\begin{array}{c} \textbf{15} \\ \textbf{16} \end{array} if (filename < 0) {<br>return -1:
           return −1;
17 }
18 fmp−>division out size = sizeof(void∗)∗3; // ∗Result,∗blockBegin,∗blockEnd
19 task_init();
20 fmp−>run start(manager, filename);
21 return 0;
22 }
```
 $4.11:$  Task

```
1 TSValue blockSearch(TSValue tsv,Buffer buff,int task spawned) {
 2 tsv.current = tsv.tg−>stateStart->tState;<br>3 tsv.blk->result = NULL:
 3 tsv.blk−>result = NULL;
 4 ResultPtr result = NULL;<br>tsv.blk->resultEnd = \&sub>zresultEnd = \&sub>zresultEnd = \&sub>zresultEnd = \&sub>zresultEnd = \&sub>zresultEnd = \&sub>zresultEnd = \&sub>zresultEnd = \&sub>zresultEnd = \&sub>zresultEnd = \5 tsv.blk−>resultEnd = &result;<br>6 tsv.blk−>blockBegin = tsv.cur
         6 tsv.blk−>blockBegin = tsv.current;
 7 addResult(tsv,true,buff.buff,buff.buffend); // entire buffer
 \begin{array}{ll} 8 \\ 9 \end{array} tsv = tSearch(tsv);<br>tsv.blk->blockEnd
9 tsv.blk->blockEnd = tsv.current;<br>
10 if (tsv.blk->blockEnd->state->
         10 if (tsv.blk−>blockEnd−>state−>bitState.bitContainer != 1) {
11 if (tsv.matchBegin != tsv.buff.buffptr) {
12 // partial match case at block end.
13 addResult(tsv,true,tsv.matchBegin,tsv.matchEnd);<br>14
14 }
15 }
16 tsv.blk−>result = result;<br>17 return tsv;
         return tsv:
18 }
19
20 static int
21 blockedGrep(SchedTask ∗s, void ∗rbuf, void ∗wbuf)
22 {
23 TransitionGeneratorPtr tg = (TransitionGeneratorPtr)w->global;<br>Buffer buff
\begin{array}{c|c}\n 24 & \text{Buffer buffer}; \\
 25 & \text{buffer}, \\
 \end{array}\text{buffer} = \text{buffer} = \text{i}\cdot\text{data};26 buff.buffend = buff.buff + length;
27 BlockOutput blk;
28 TSValue tsv = createTSValue(tg,buff);<br>29 tsv.blk = &blk:
         tsv.blk = \&blk;30 tsv = blockSearch(tsv,buff,task_spawned);
31 o data[0] = (unsigned long)tsv.blk−>result;
```

```
32 o data[1] = (unsigned long)tsv.blk−>blockBegin−>state; // never used now
33 o data[2] = (unsigned long)tsv.blk−>blockEnd−>state;
34 return 0;
35 }
```
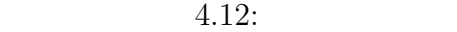

```
1 static
2 TSValue stateSkipOnce(TSValue tsv) {
3 if (tsv.matchEnd) {
4 addResult(tsv,false,tsv.matchBegin,tsv.matchEnd);
5 }
      6 tsv.buff.buffend = tsv.buff.buffptr; // end search
      return tsv;
8 }
9
10
11 static int
12 run print(SchedTask ∗s, void ∗rbuf, void ∗wbuf)
13 {
14 MapReduce ∗w = (MapReduce∗)s−>get input(0);
15 int out size = w−>division out size / sizeof(unsigned long long);
16 int out task num = w−>task num;
17 ResultPtr prev = NULL;
18 for (\text{int } i = 0; i < \text{out} task num; i++) {
19 ResultPtr r = (ResultPtr)w−>o data[i∗out size+0];
20 // first reply contains block begin and block end
21 unsigned char ∗begin = r−>begin;
22 unsigned char *end = r->end;<br>r = r->next;
         23 r = r−>next;
i\mathbf{f} (r == NULL) {<br>
i\mathbf{f} (r == NULL) {<br>
i\mathbf{r} prev = NULL
25 \text{ } \text{prev} = \text{NULL};<br>
26 \text{ } \text{continue};continue;
27 }
28 if (prev) {
29 if (i >= out_task_num) break;<br>30 prevBlockEnd
30 // prevBlockEnd state 1 )
31 StatePtr prevBlockEnd = (StatePtr)w−>o data[i∗out size−1];
32 if (prevBlockEnd−>bitState.bitContainer !=1) {
\frac{33}{} stateSkip
34 TransitionGeneratorPtr tg = (TransitionGeneratorPtr)w−>global;
35 tg−>stateSkip = stateSkipOnce;
36 Buffer buff;<br>37 buff.buff =
37 buff.buff = buff.buffptr = begin;<br>buff.buffend = end;
                \text{buff.buffend} = \text{end};39 TSValue tsv = createTSValue(tg,buff);<br>BlockOutput blk;
40 BlockOutput blk;<br>
\text{tsv.blk} = \& \text{blk};tsv.blk = \&blk;42 tsv.current = prevBlockEnd−>tState;
43 tsv.blk−>result = NULL;
44 ResultPtr result = NULL;
45 tsv.blk−>resultEnd = &result;
                46 tsv.matchBegin = prev−>begin;
47 tsv.matchEnd = prev−>end;
48 tsv = tSearch(tsv);49 if (result) {
50 resultPrint(result,"Print");<br>51 }
51 }
```
 *} }* prev = resultPrint(r,"Print"); *}*  $\}$  **return** 0; *}*

## **5**章 ベンチマーク

- *•* Mac OS X 10.10.5
- *•* 2\*2.66 GHz 6-Core Intel Xeon
- *•* Memory 16GB 1333MHz DDR3
- *•* 1TB HDD

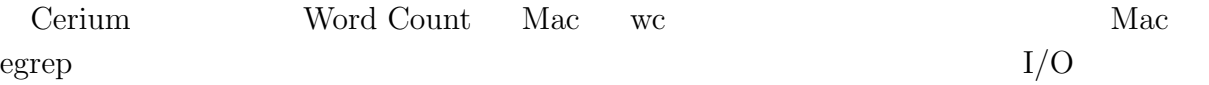

### **5.1 Word Count**

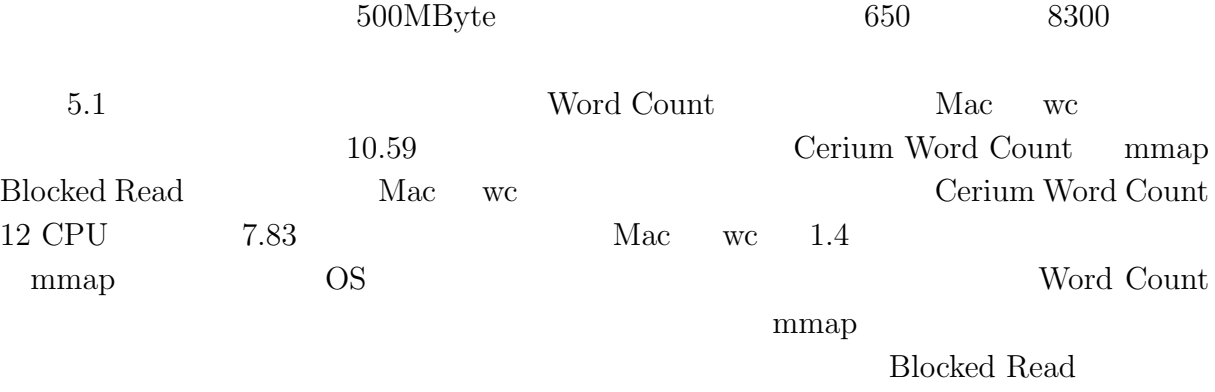

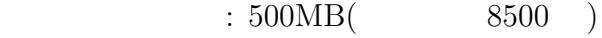

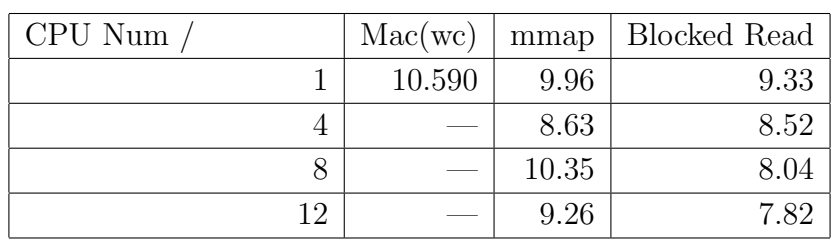

5.1: Word Count

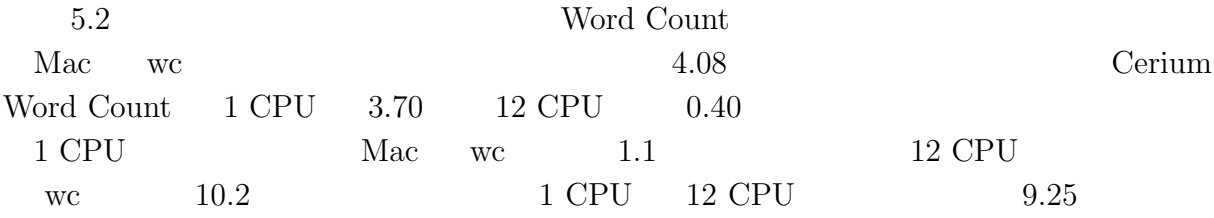

 $6,7$ 

 $60\%$ 

 $90\%$ 

### $\phantom{z}\textbf{500MB} (\phantom{z}\textbf{8500})$

| Mac(wc)                    | 4.08   |
|----------------------------|--------|
| Cerium Word Count (CPU 1)  | 3.70   |
| Cerium Word Count (CPU 4)  | 1.00   |
| Cerium Word Count (CPU 8)  | 0.52   |
| Cerium Word Count (CPU 12) | (1.40) |

<sup>5.2:</sup> Vord Count

**39**

# **5.2 Boyer-Moore Stirng Search**

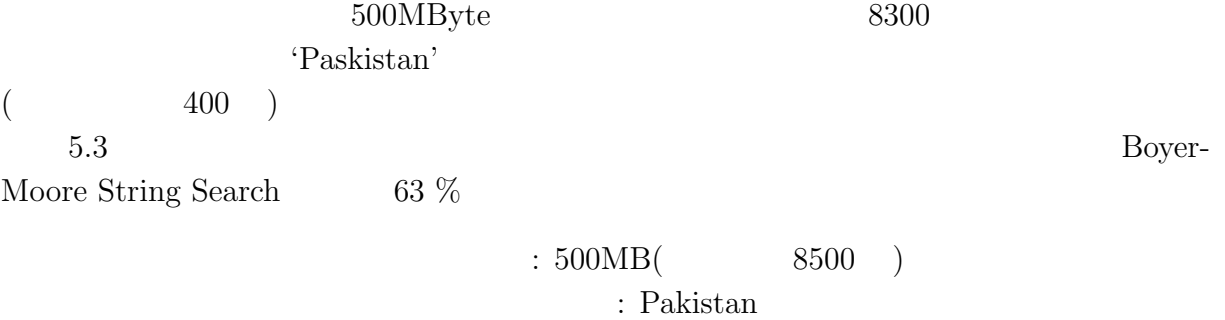

400

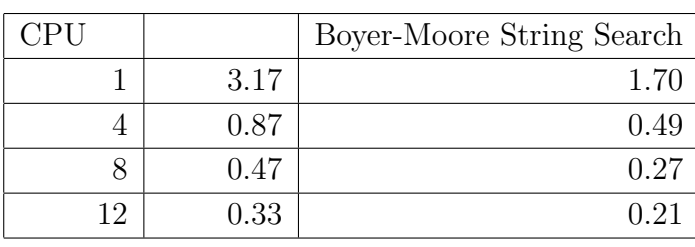

5.3: Boyer-Moore String Search

**5.3** 正規表現

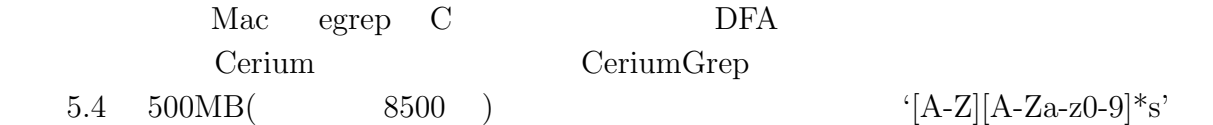

 $\hbox{\bf C} \hspace{1cm} \hbox{\bf \text{Grep}} \hspace{1cm} \hbox{\bf \text{CeriumGrep}}$ 

egrep the contract  $\alpha$ 

 $5.5:$   $\qquad \qquad \text{grey}$  $5.6$  a b  $500MB(2400)$ 

CeriumGrep

Blocked Read  $CPU$  12 '(a |b)' '\*a' CeriumGrep 1

egrep  $5,6$ 

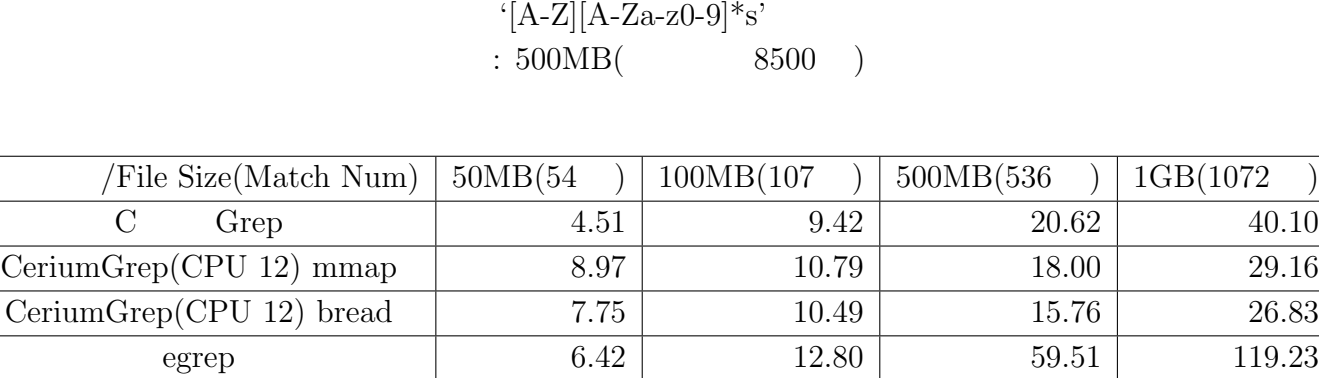

 $\left( \begin{array}{c} 0 \end{array} \right)$ 

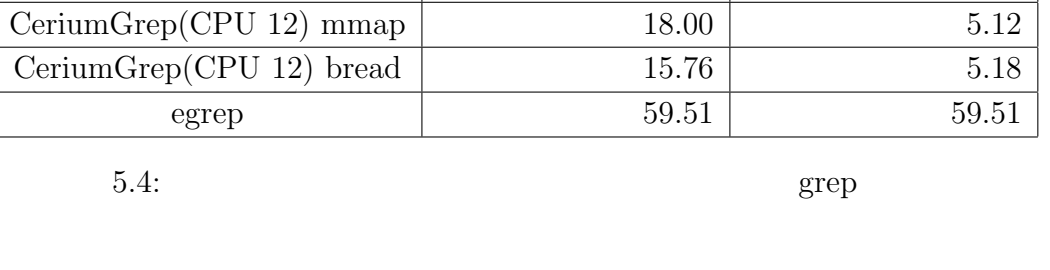

5.5  $\{[A-Z][A-Za-z0-9]*s' \quad 500MB($  8500 ) 1GB( 1.7

 $'[A-Z][A-Za-z0-9]*s'$  $: 500MB($  8500 )

実行方式 ファイル読み込み有 ファイル読み込み無  $\text{C}$  Grep 21.17 21.17 16.15

**41**

#### $: \, 500 \mathrm{MB} (\qquad \qquad 2400 \quad )$

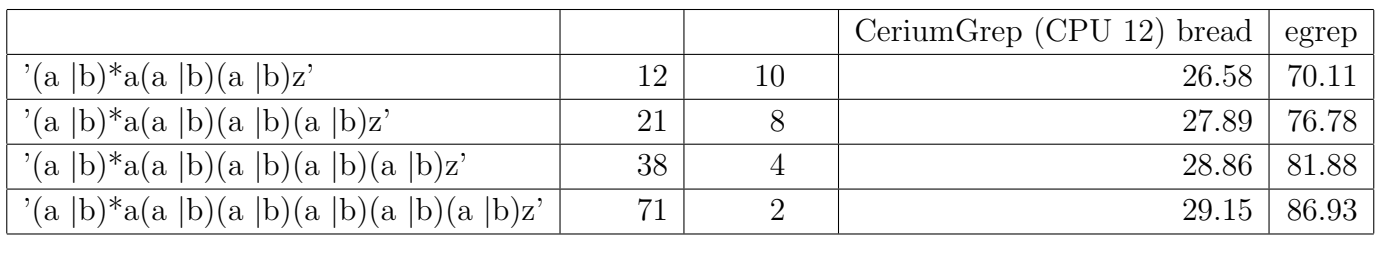

 $5.6:$   $Grep$ 

5.7 ab  $(W | w)$ ord a b

 $500MB($   $2300)$ 

egrep CeriumGrep bread 30 %

 $: 500MB($  2400 ) 正規表現 : (W *|*w)ord

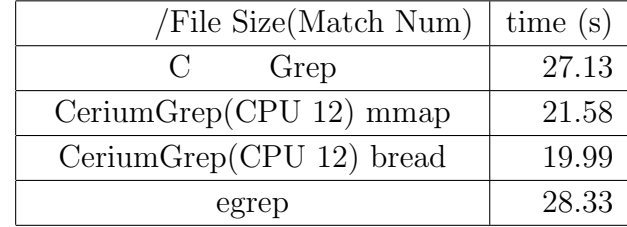

 $5.7:$   $\qquad \qquad \text{green}$ 

**6**章 結論

 $\chi$  Cerium entry  $\chi$ 

 $13\%$  $\textbf{WordCount}\quad\textbf{Boyer-Moore String Search}$ 

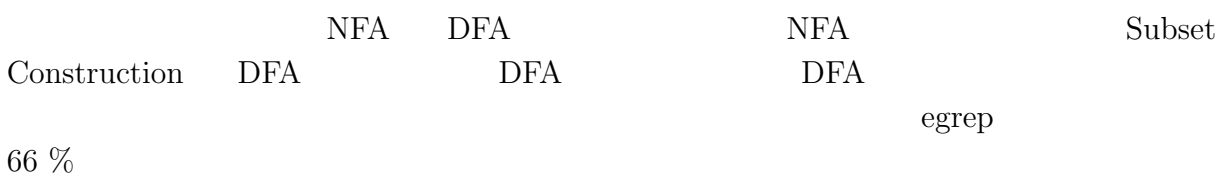

 $6.1$ 

6.1 tword' being provided by  $\mathbf{DFA}$  $5\,$  $\overline{c}$ 

Boyer-Moore String Search

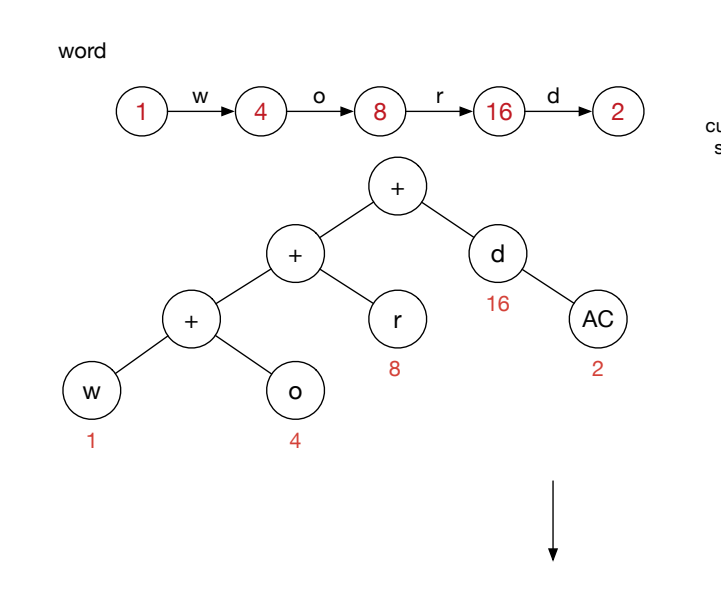

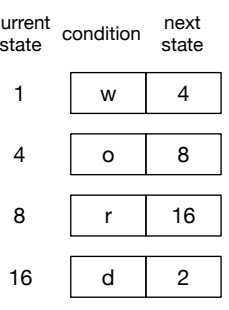

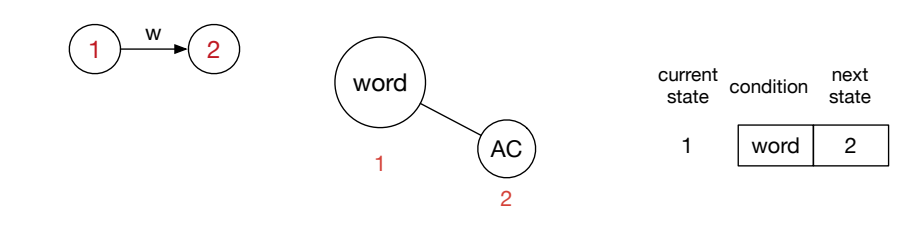

 $6.1:$ 

**6** 章 結論

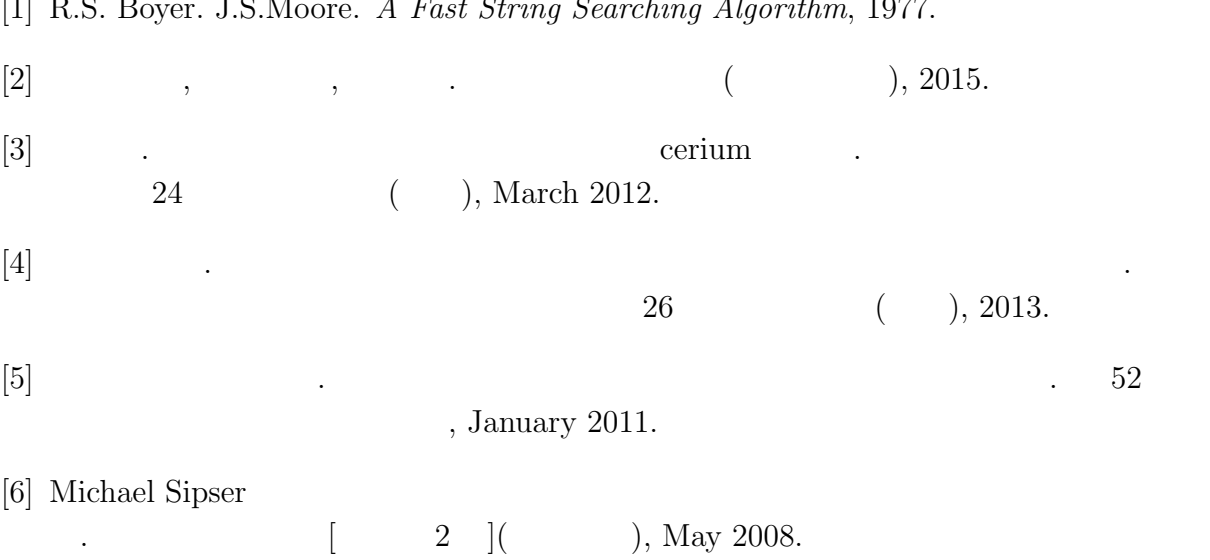

[1] R.S. Boyer. J.S.Moore. *A Fast String Searching Algorithm*, 1977.